# **VIVEKANANDHA**

# **COLLEGE OF ARTS AND SCIENCES FOR WOMEN**

**ELAYAMPALAYAM, TIRUCHENGODE (Tk.), NAMAKKAL (Dt.). (Affiliated to Periyar University, Approved by AICTE & Re-Accredited with A Grade by NAAC)** *Recognized under section 2(f) and 12(B) Under UGC Act, 1956*

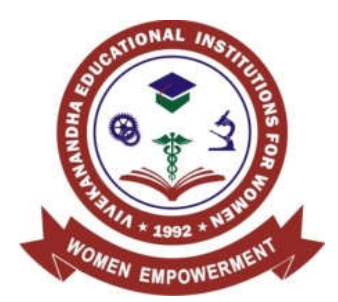

# **DEPARTMENT OF COMPUTER APPLICATIONS**

**B.Sc. INFORMATION TECHNOLOGY SYLLABUS & REGULATIONS** 

# **FOR CANDIDATES ADMITTED FROM 2020-2021 ONWARDS UNDER AUTONOMOUS - OBE PATTERN**

# **VIVEKANANDHA EDUCATIONAL INSTITUTIONS Angammal Educational Trust Elayampalayam, Tiruchengode (Tk.), Namakkal (Dt.)**

 $\boldsymbol{\mathsf{A}}$  $\overline{\mathrm{U}}$ T O N O M  $\overline{O}$ U S

# **VIVEKANANDHA COLLEGE OF ARTS AND SCIENCES FOR WOMEN [AUTONOMOUS] B.Sc., (INFORMATION TECHNOLOGY)**

(Candidates admitted from 2020-2021 onwards)

# **REGULATIONS I. SCOPE OF THE PROGRAMME**

Bachelor of Information Technology can be considered to be one of the most prominent UG level programs in our country. This program mainly deals with the development of computer applications for the purpose of updating computer programming languages. B.Sc.[IT] also aims at creating strong knowledge of theoretical Information Technology subjects who can be employed in software development and testing units of industries. The course has a time period of 3 years with 6 semesters.

#### **II. SALIENT FEATURES**

- Regular conduct of guest lectures and seminars
- Campus recruitment
- Provides facilities such as Internet Access and In-House Library
- Provides Career Guidance for Post Graduate Courses like M.Sc, and the Certifications in programming languages
- Conduct of Personality Development Program
- Visiting Faculties from Industries

#### **III. OBJECTIVES OF THE COURSE**

The Course Objective of the B.Sc. Information Technology program is to provide advanced and in-depth knowledge of Information Technology and its applications to enable students pursue a professional career in Information and Communication Technology in related industry, business and research. The course designed to impact professional knowledge and practical skills to the students.

#### **IV. ELIGIBILITY FOR ADMISSION**

A Candidates seeking admission to the first year Degree course (**B.Sc. Information Technology)** shall be required to have **passed Higher Secondary Examination with Mathematics or Business Mathematics or Computer Technology or Statistics**

Page | 2

**(Academic Stream or Vocational Stream) as one of the subject under Higher Secondary Board of Examination, conducted by the Government of Tamilnadu or an examination accepted as equivalent thereto by the syndicate,** subject to such conditions as may be prescribed thereto are permitted to appear and qualify for the **B.Sc. Information Technology** Degree Examination of Periyar University after a course of study of three academic years.

#### **V. DURATION OF THE PROGRAMME**

- $\triangleright$  The course shall extend over a period of three academic years consisting of six semesters. Each academic year will be divided into two semesters. The First semester will consist of the period from July to November and the Second semester from December to April.
- $\triangleright$  The subjects of the study shall be in accordance with the syllabus prescribed from time to time by the Board of Studies of Vivekanandha College of Arts and Sciences for Women with the approval of Periyar University.

#### **VI. CONTINUOUS INTERNAL ASSESSMENT (CIA)**

 The performance of the students will be assessed continuously and the Internal Assessment Marks for Theory papers

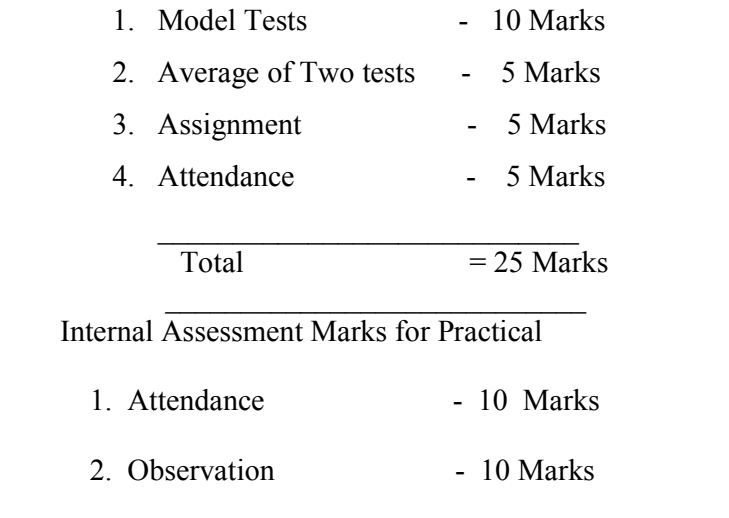

3. Test - 20 Marks

 $\mathcal{L}=\frac{1}{2}$  , where  $\mathcal{L}=\frac{1}{2}$  , where  $\mathcal{L}=\frac{1}{2}$  $Total =40 Marks$ 

 $\frac{1}{2}$  ,  $\frac{1}{2}$  ,  $\frac{1$ 

#### **PASSING MINIMUM (Theory)**

#### **EXTERNAL**

In the University Examinations, the passing minimum shall be 40 % out of 75 Marks.

(30 Marks)

#### **PASSING MINIMUM (Practical / In-House Project)**

#### **EXTERNAL**

In the University Examinations, the passing minimum shall be 40 % out of 60 Marks.

(24 Marks)

#### **Distribution of Marks**

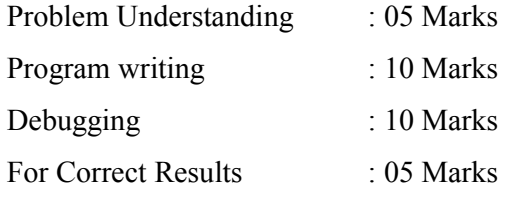

**The Passing minimum shall be 40% out of 60 marks (24 Marks)**

#### **VII. ELIGIBILITY FOR EXAMINATION**

**Distribution of marks for attendance**

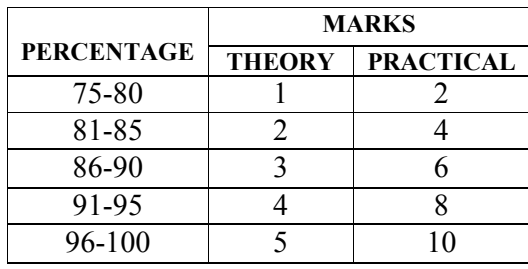

A candidate will be permitted to appear for the University Examination only on earning 75 % of attendance and only when her conduct has been satisfactory. It shall be opened to grant exemption to a candidate for valid reasons subject to conditions prescribed.

#### **VIII. CLASSIFICATION OF SUCCESSFUL CANDIDATES**

Successful candidates passing the examination of Core Courses (main and allied subjects) and securing marks

- a) 75 % and above shall be declared to have passed the examination in first class with Distinction provided they pass all the examinations prescribed for the course at first appearance itself.
- b) 60% and above but below 75 % shall be declared to have passed the examinations in first class without Distinction.
- c) 50%and above but below 60% shall be declared to have passed the examinations in second class.
- d) All the remaining successful candidates shall be declared to have passed the examinations in third class.
- e) Candidates who pass all the examinations prescribed for the course at the first appearance itself and within a period of three consecutive academic years from the year of admission only will be eligible for University rank.

#### **IX. ELIGIBILITY FOR AWARD OF THE DEGREE**

A candidate shall be eligible for the award of the degree only if she has undergone the above degree for a period of not less than three academic years comprising of six semesters and passed the examinations prescribed and fulfilled such conditions have been prescribed therefore.

#### **X. PROCEDURE IN THE EVENT OF FAILURE**

If a candidate fails in a particular subject, she may reappear for the semester examination in the concerned subject in subsequent semesters and shall pass the examination.

#### **XI. COMMENCEMENT OF THESE REGULATIONS**

These regulations shall take effect from the academic year 2020-21 (i.e.,) for the students who are to be admitted to the first year of the course during the academic year 2020- 21 and thereafter.

# **EVALUATION OF EXTERNAL EXAMINATIONS (EE) QUESTION PAPER PATTERN – Theory**

Time Duration: 3 Hours Max. Marks: 75

**PART- A: 20x1= 20**

Answer all the Questions (Objective types) Two Questions from each unit

**PART- B: 5x5 = 25**

Answer all the Questions One Question from each unit (either or type)

**PART- C: 3x10 = 30**

Answer Any Three Questions One Question from each unit (3 Out of 5)

**The Passing minimum shall be 40% out of 75 marks (30 marks)**

#### **QUESTION PAPER PATTERN – Practical**

Time duration: 3 Hours Max. Marks : 60

1. One compulsory question from the given list of objectives : 30 Marks

2. One Either/OR type question from the given list of objectives : 30 Marks

**The Passing minimum shall be 40% out of 60 marks (24 marks)**

#### **VIVEKANANDHA COLLEGE OF ARTS AND SCIENCES FOR WOMEN [AUTONOMOUS] ELAYAMPALAYAM, TIRUCHENGODE - 637 205. PG & Research Department of Computer Science and Applications B.Sc. INFORMATION TECHNOLOGY COURSE PATTERN AND SCHEME OF EXAMINATIONS UNDER OBE PATTERN for the Candidates admitted from the year 2020-2021**

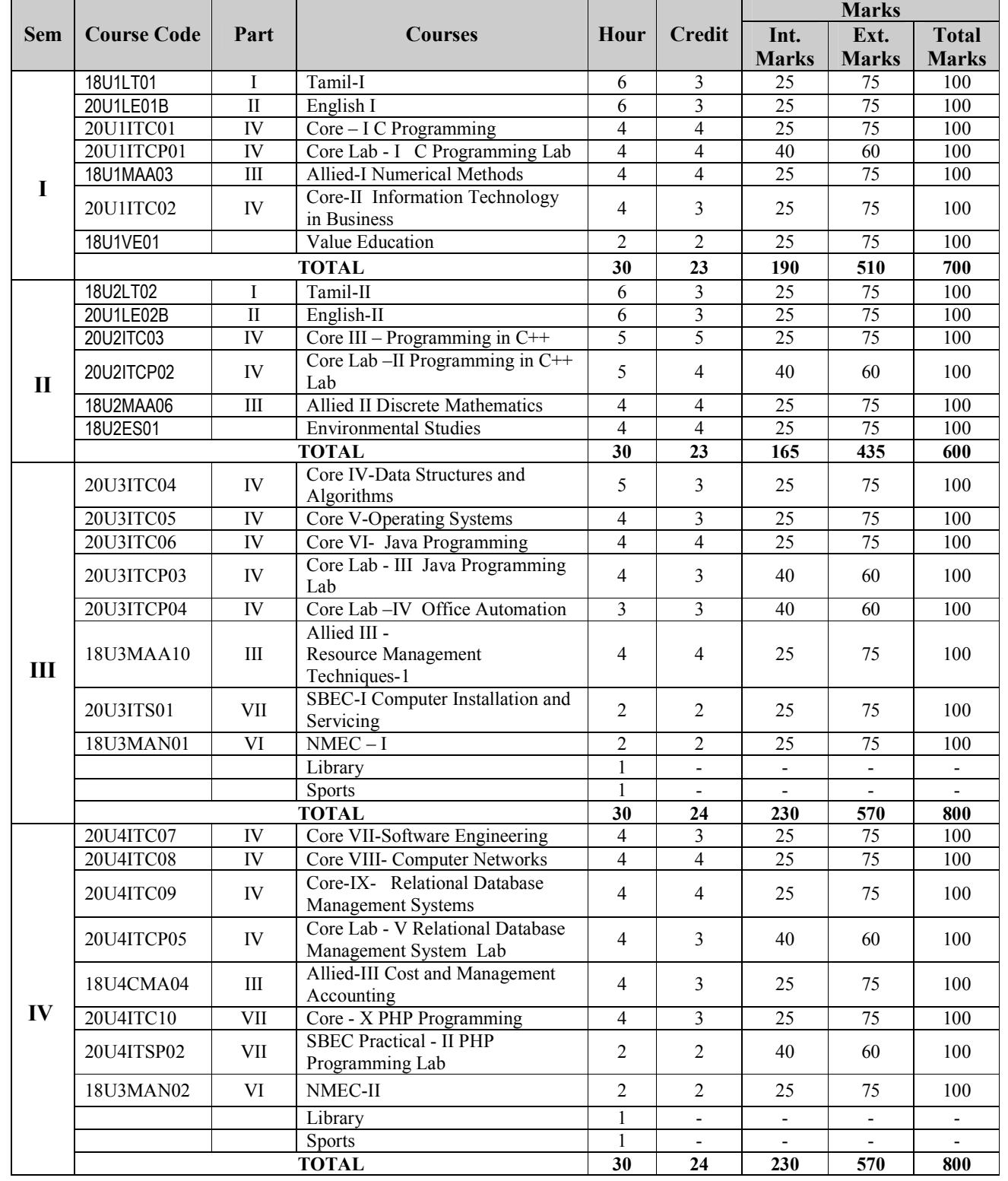

![](_page_7_Picture_425.jpeg)

#### **ELECTIVE COURSES**

#### **ELECTIVE – I**

![](_page_7_Picture_426.jpeg)

### **ELECTIVE – II**

![](_page_7_Picture_427.jpeg)

![](_page_8_Picture_167.jpeg)

#### **COURSE OBJECTIVE**

- To impart adequate knowledge on the need of programming languages and problem solving techniques.
- To develop programming skills using the fundamentals and basics of C Language.
- To enable effective usage of arrays, structures, functions, pointers and to implement the memory management concepts.
- To teach the issues in file organization and the usage of file systems.

![](_page_8_Picture_168.jpeg)

#### **COURSE OUTCOMES**

#### **MAPPING WITH PROGRAM OUTCOMES**

![](_page_8_Picture_169.jpeg)

![](_page_9_Picture_314.jpeg)

![](_page_9_Picture_315.jpeg)

Pedagogy : Chalk and Talk, PPT ........

![](_page_10_Picture_174.jpeg)

#### **COURSE OBJECTIVE**

- To make the student learn a programming language.
- To learn problem solving techniques.
- To teach the student to write programs in C and to solve the problems.

#### **COURSE OUTCOMES**

![](_page_10_Picture_175.jpeg)

#### **MAPPING WITH PROGRAM OUTCOMES**

![](_page_10_Picture_176.jpeg)

Page | 11

#### **List of Programs**

**Use Editors like DevC or Linux Based Environment to compile and run the C Language Program. Don't use Turbo C.**

1. Gets the value for N using scanf statement? Calculate the factorial of that N Value using formula in C Language.

Ex: If N Value is 5 the Output should be 120.

2. Read the N Value using scanf statement. Find the Fibonacci series upto N using loop.

Ex: If N Value is 5, The output is 0 1 1 2 3

- 3. Find the solution for the Quadratic Equation (All cases) using switch statement.
- 4. Read the marks of your class students for one subject. First sort the marks and find out who is secured highest mark and lowest mark in that subject.
- 5. Read the value for two matrices. And calculate the addition, subtraction of two matrices. And print the A & B Matrices and Result Matrix.
- 6. Read the string value and find out whether the given string is Palindrome or not. Ex: If string is MoM , then it is palindrome, the string is HAI means it's not palindrome.
- 7. Read the String Value and implement all string handling functions using built in functions.
- 8. C is a powerful general-purpose programming language. It is fast, portable and available in all platforms.

Find the number of characters, words and lines in a given above paragraph.

- 9. Read all your class student names. To sort and display your class student names in both ascending and descending order.
- 10. Input : A=5 & B=7 Output: A=7 & B=5. Swap two numbers using functions and Pointers.
- 11. Get the all subject marks of CIA I. Prepare Student Mark list for Your Class using Structure.
- 12. Prepare Pay Bill for college using file concept.

**Pedagogy: Chalk and Talk, PPT ........** 

![](_page_12_Picture_198.jpeg)

#### **COURSE OBJECTIVE**

- Provide a basic knowledge of computer hardware and software
- Introduce the business areas to which computers may be applied
- Provide an introduction to business organization and information systems
- Develop the skills in communication, verbal and written, which play an important part in business computing and information processing
- Provide sufficient training in programming to enable the design, writing and documenting of a program or suite of programs in a high-level language
- Develop knowledge of capabilities of generic software.

#### **COURSE OUTCOMES**

![](_page_12_Picture_199.jpeg)

#### **MAPPING WITH PROGRAM OUTCOMES**

![](_page_12_Picture_200.jpeg)

Page | 13

![](_page_13_Picture_286.jpeg)

![](_page_13_Picture_287.jpeg)

**Pedagogy:** Chalk and Talk, PPT ……..

![](_page_14_Picture_182.jpeg)

#### **COURSE OBJECTIVE**

- Provide flexible and powerful abstraction.
- Allow programmers to think in terms of the structure of the problem rather than in terms of the structure of the computer.
- Decompose the problem into a set of objects.
- Objects interact with each other to solve the problem.
- Create new type of objects to model elements from the problem space.

#### **COURSE OUTCOMES**

![](_page_14_Picture_183.jpeg)

#### **MAPPING WITH PROGRAM OUTCOMES**

![](_page_14_Picture_184.jpeg)

Page | 15

![](_page_15_Picture_338.jpeg)

![](_page_15_Picture_339.jpeg)

Pedagogy : Chalk and Talk, PPT ........

![](_page_16_Picture_158.jpeg)

#### **COURSE OBJECTIVE**

- To understand the Program using Class and Objects.
- To learn how to group the data types and functions within the class.
- To learn how to use objects and relate with each other using various functions.

#### **COURSE OUTCOMES**

![](_page_16_Picture_159.jpeg)

#### **MAPPING WITH PROGRAM OUTCOMES**

![](_page_16_Picture_160.jpeg)

#### **List of Programs**

#### **Suggested to Use Dev C or Linux C to compile and run the C++ Programs.**

- 1. Write a C++ program using Classes and Objects.
- 2. Write a C++ program for Constructors & Destructors.
- 3. Write a C++ program for Array of objects, Passing objects as Function arguments.
- 4. Write a C++ program for Inline Functions
- 5. Write a C++ program for Function overloading
- 6. Write a C++ program for Operator overloading
- 7. Write a C++ program for Inheritance (All Types)
- 8. Write a C++ program for Dynamic Polymorphism Virtual Functions.
- 9. Write a C++ program for Formatted I/O and File Operation.
- 10. Write a C++ program for Templates
- 11. Write a C++ program for Exception Handling
- 12. Write a C++ program for Friend Function

Pedagogy: Chalk and Talk, PPT ........

![](_page_18_Picture_198.jpeg)

- Understand and remember algorithms and its analysis procedure.
- Introduce the concept of data structures through ADT including List, Stack, Queues.
- To design and implement various data structure algorithms.
- To introduce various techniques for representation of the data in the real world.
- To develop application using data structure algorithms.
- Compute the complexity of various algorithms.

#### **COURSE OUTCOMES**

![](_page_18_Picture_199.jpeg)

#### **MAPPING WITH PROGRAM OUTCOMES**

![](_page_18_Picture_200.jpeg)

Page | 19

![](_page_19_Picture_279.jpeg)

![](_page_19_Picture_280.jpeg)

Pedagogy : Chalk and Talk, PPT ........

![](_page_20_Picture_200.jpeg)

#### **COURSE OBJECTIVE**

- To introduce students with basic concepts of Operating System, its functions and services.
- To familiarize the students with various views and management policies adopted by O.S. as pertaining with processes , Deadlock , memory , File and I/O operations.
- To brief the students about functionality of various OS like Unix , Linux and Windows XP as pertaining to resource management.
- To provide the knowledge of basic concepts towards process synchronization and related issues.

![](_page_20_Picture_201.jpeg)

#### **COURSE OUTCOMES**

#### **MAPPING WITH PROGRAM OUTCOMES**

![](_page_20_Picture_202.jpeg)

Page | 21

![](_page_21_Picture_283.jpeg)

![](_page_21_Picture_284.jpeg)

**Pedagogy:** Chalk and Talk, PPT ……..

![](_page_22_Picture_161.jpeg)

#### **COURSE OBJECTIVE**

- To know how to program in the Java programming language,
- To develop knowledge of object-oriented paradigm in the Java programming language.
- Apply and use of Java in a variety of technologies and on different platforms.

#### **COURSE OUTCOMES**

![](_page_22_Picture_162.jpeg)

#### **MAPPING WITH PROGRAM OUTCOMES**

![](_page_22_Picture_163.jpeg)

![](_page_23_Picture_317.jpeg)

Pedagogy : Chalk and Talk, PPT ........

![](_page_24_Picture_170.jpeg)

#### **COURSE OBJECTIVE**

- Gain knowledge about basic Java language syntax and semantics to write Java programs and use concepts such as variables, conditional and iterative execution methods etc.
- Understand the fundamentals of object-oriented programming in Java, including defining classes, objects, invoking methods etc and exception handling mechanisms.
- Understand the principles of inheritance, packages and interfaces.

![](_page_24_Picture_171.jpeg)

#### **COURSE OUTCOMES**

#### **MAPPING WITH PROGRAM OUTCOMES**

![](_page_24_Picture_172.jpeg)

#### **List of Programs**

- 1. Write a java program to get two numbers from the user and add the two numbers.
- 2. Write a Program to find the frequency of odd  $&$  even numbers in the given matrix.
- 3. Implementation of Classes and Objects concepts.
- 4. Implementation of Constructor.
- 5. Write a Java Program to Handle Arithmetic Operation Through Inheritance.
- 6. Java Program to Illustrate Achieve Multiple Inheritance Using Multiple Interfaces.
- 7. Implementation of packages in java.
- 8. Write a Java program to implement the concept of importing classes from user defined package and creating packages.
- 9. Implementation of Interface concept.
- 10. Program to creating multiple thread.
- 11. Write a program to implement the concept of Exception Handling by creating user defined exceptions.
- 12. Write programs for using Graphics class
	- to display basic shapes and fill them
	- draw different items using basic shapes
	- set background and foreground colors.
- 13. Write a program to create a list using java AWT.
- 14. Develop an application to perform insert, update, retrieve and delete the record from the database in JDBC.

![](_page_26_Picture_145.jpeg)

#### **COURSE OBJECTIVE**

It would enables the students in crafting professionals word documents, excel spreadsheet, power point.

### **COURSE OUTCOMES**

![](_page_26_Picture_146.jpeg)

#### **MAPPING WITH PROGRAM OUTCOMES**

![](_page_26_Picture_147.jpeg)

#### **Ms Word Processor**

1. i)Create a document, save it and edit the document as follows:

a.Cut, Copy, Paste options.

b.Find and Replace options.

c.Undo and Redo options.

ii) Format the document:

a.Using Bold, Underline and Italic.

b.Change Character style and size.

c.Formatting paragraph: Center, Left aligns & Right align

d.Changing paragraph and line spacing, Using Bullets and Numbering in Paragraphs.

e.Creating Hanging Paragraphs.

2. Create a word document from yesterday's News Paper

a)The heading should be 16-point Arial Font in Bold –Center Alignment. b)The rest of the document should use 10-point font size with Page Border c)Other heading should use 10-point Courier New Font and the use News paper name in water marking.

d)The header should show your name and the footer should show the page number.

e)Use Page breaks

3. Enhance the documents using Header, Footer, Page Setup, Border, Page number, watermarking, Orientation and Print Preview. Insert tables and pictures in a document as follows

> f)Creating Tables in a document, Selecting Rows & Column sort the record g) Insert a picture -edit size and add name of the picture above it.

h) Also do basic text formatting like -bold, italic, underline, alignments etc in table.,

4. Using mail merge, send an invitation /notice (by creating the invitation/notice) for the following situation (at least 5 addresses to be entered) (Any one of the following)

i)For opening a new branch

j)Inauguration function

k) Informing about new scheme or offer

5. Create a document about you and insert his images (left, right and center alignment) using text wrapping format.

a)Use bullets and Numbering for highlighting his job profile.

b)Use options in Page setup.

c)Use the Indent and spacing options.

d)Use Hyperlinks to view his achievements

6. Table creation.

a)Create a table with the following columns Name, Father name, Address,

DOB and Phone No.

b)Include email-id as last column and Reg.No. as 2ndColumn.

c)Use various Styles and Border options.

d)Use Quick table option and design the same table.

#### **Ms Excel**

7. Consider the student worksheet below

a)Calculate total & average using formula.

b)Find maximum and minimum mark in each subject.

c)Apply different font style size and color. Fill the heading

row with green color.

![](_page_28_Picture_175.jpeg)

- 8. Enter student names and their HSC marks.
	- i) Create a sheet with alphabetical order of names and name the sheet as sorted list.
	- ii) Create another sheet sorting the above data in descending order of marks.
- 9. Use the sheet create in exercise 1 Add a Column at the right end for "Grade".Grade is Calculated as follows:

If percentage  $>= 90$  Grade = 'A'

If percentage  $>= 80 \< 90$  Grade = 'B'

If percentage  $> = 70 \< 80$  Grade = 'C'

If percentage  $>= 60 \< 70$  Grade = 'D'

otherwise students will be declared as Fail.

i)Calculate Grade using if function.

ii)Apply filter to display the marks of the students details for each Grade

10. i) Creating and running a macro.

ii)Assigning button to a defined macro.iii)Editing a macro.

#### **MS POWER POINT:**

- 11. Create a presentation using auto content wizard about a social issue with minimum 5 slides.
	- a. Use Slide number.
	- b. Date and time options.
	- c. Insert a movie clip.
- 12. Prepare a presentation about various career options for your degree
	- a. Try different views.
	- b. Use various transition effects and custom animation with Advanced Slide options.
- 13. Prepare a presentation about your favorite sportsman with slides having
	- a. His / her Debut play.
	- b. His / her achievements using hyperlinks.
	- c. Insert audio for slideshow.
	- d. Use various options in Illustration to show the images

![](_page_30_Picture_200.jpeg)

#### **COURSE OBJECTIVE**

- Learn PC maintenance & upgrading skills.
- Familiarize themselves with PC memories such as RAM and ROM devices. This includes RAM types, RAM upgrading, ROM BIOS, and the CMOS chip.
- Learn PC troubleshooting and repairing skills
- Learn about various PC components technologies
- Learn about maintenance tools in Windows

#### **COURSE OUTCOMES**

![](_page_30_Picture_201.jpeg)

**MAPPING WITH PROGRAM OUTCOMES**

![](_page_30_Picture_202.jpeg)

![](_page_31_Picture_282.jpeg)

![](_page_31_Picture_283.jpeg)

**Pedagogy:** Chalk and Talk, PPT ……..

![](_page_32_Picture_199.jpeg)

#### **COURSE OBJECTIVE**

- Introduce software engineering basics
- To Learn Cost Estimation, Design notations and Software testing.

#### **COURSE OUTCOMES**

![](_page_32_Picture_200.jpeg)

#### **MAPPING WITH PROGRAM OUTCOMES**

![](_page_32_Picture_201.jpeg)

![](_page_33_Picture_243.jpeg)

![](_page_33_Picture_244.jpeg)

Pedagogy: Chalk and Talk, PPT ........

![](_page_34_Picture_186.jpeg)

#### **COURSE OBJECTIVE**

- To learn the concepts of state of art in network protocols, architecture and applications.
- Understand the division of network functionalities into layers.
- Aimed at giving basic understanding about system security. To understand the concepts of computer security, cryptography, secure protocols, detection and other security techniques.
- To understand the salient facets of information security basics and the basics of risk management.
- To provide an understanding of principal concepts, major issues, technologies, and basic approaches in information security.
- Master the key concepts of information security and how they "work."

![](_page_34_Picture_187.jpeg)

#### **COURSE OUTCOMES**

#### **MAPPING WITH PROGRAM OUTCOMES**

![](_page_34_Picture_188.jpeg)

Page | 35

![](_page_35_Picture_317.jpeg)

![](_page_35_Picture_318.jpeg)

Pedagogy : Chalk and Talk, PPT ........
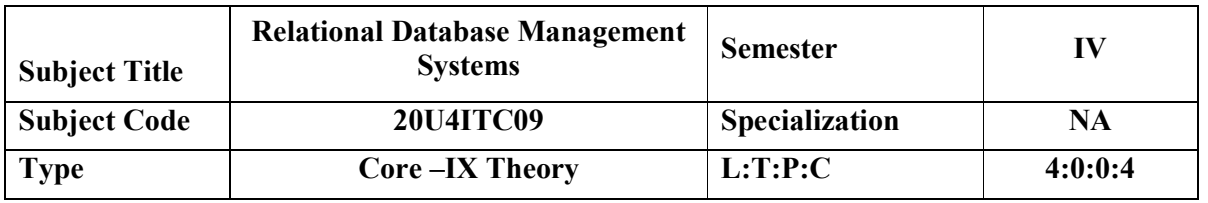

- To learn the fundamentals of data models and to conceptualize and depict a database system using ER diagram.
- To make a study of SQL and relational database design.
- To understand the internal storage structures, this will help in physical DB design.
- To know the fundamental concepts of transaction processing- concurrency control techniques and recovery procedure.
- To have an introductory knowledge about the Storage and Query processing techniques

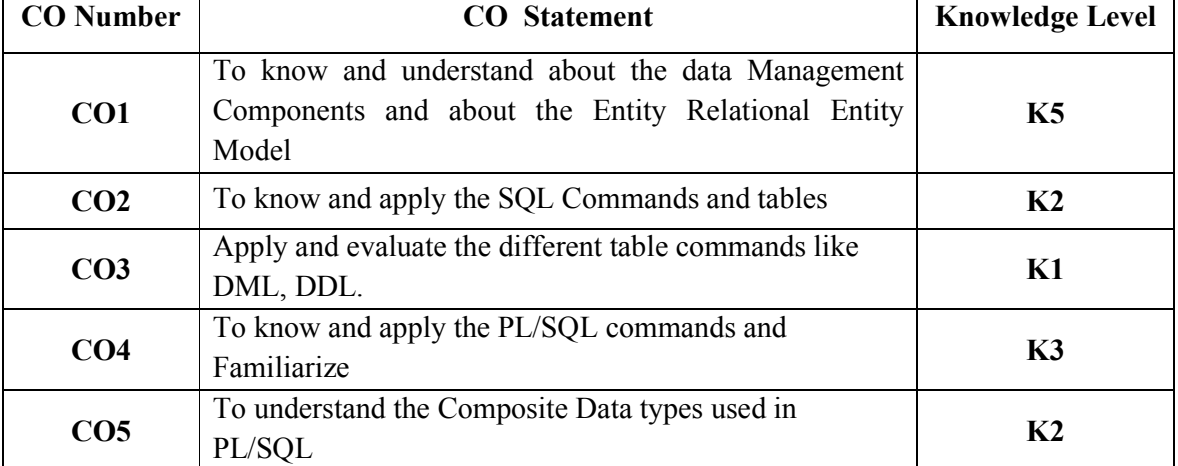

#### **COURSE OUTCOMES**

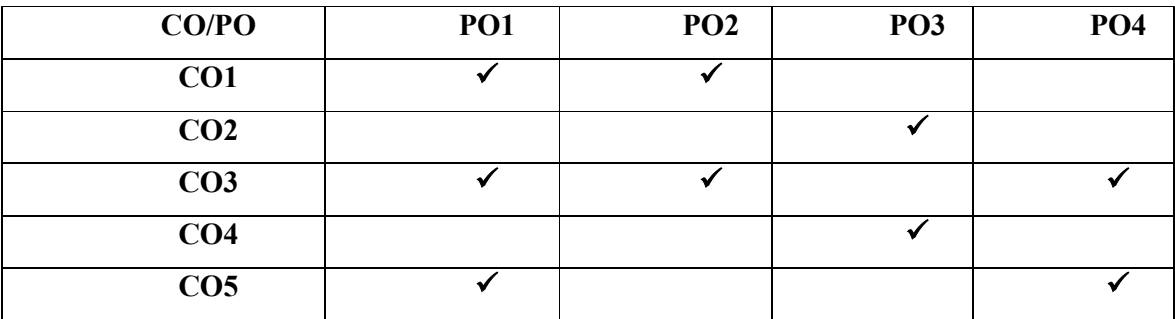

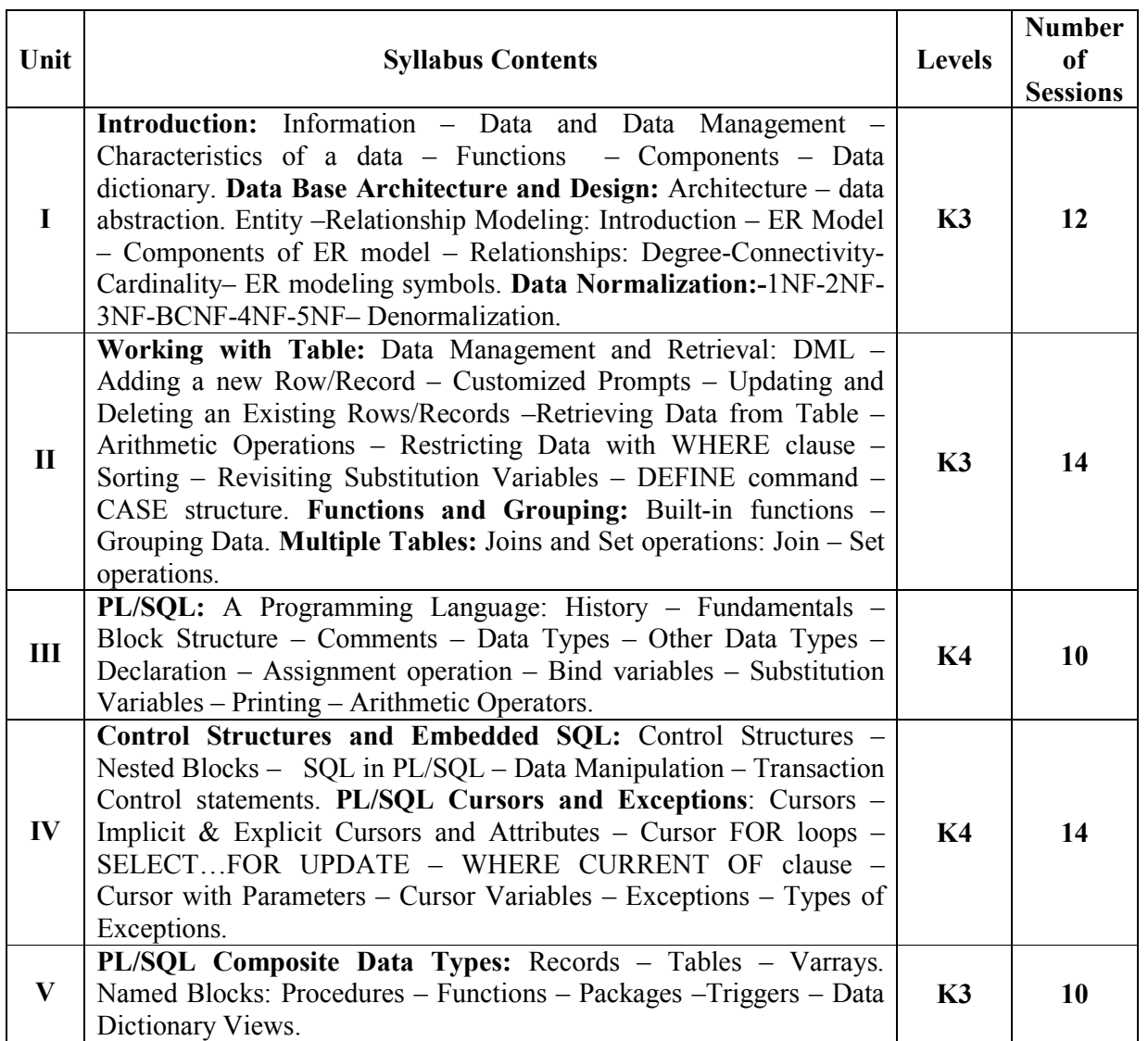

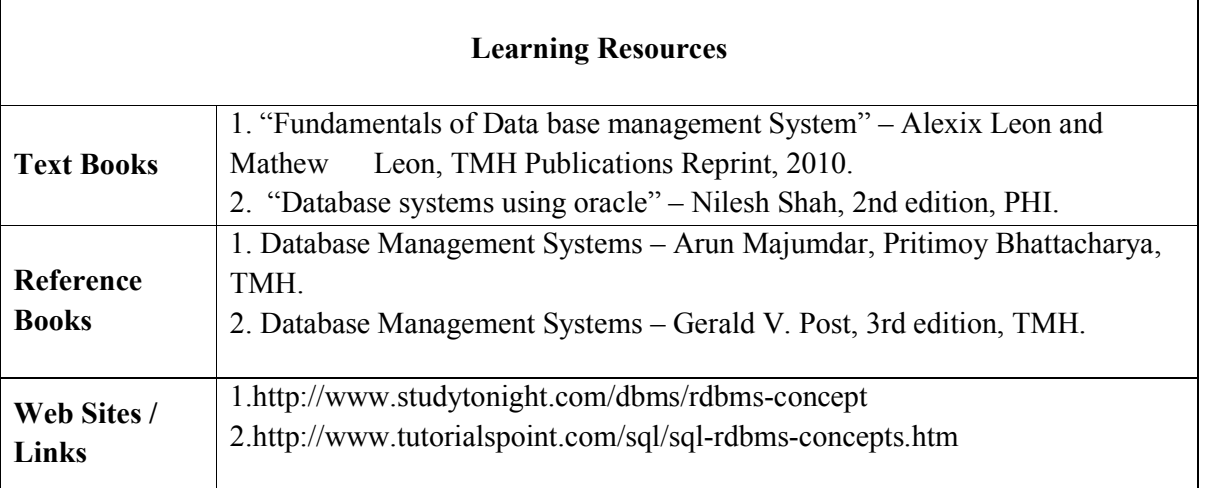

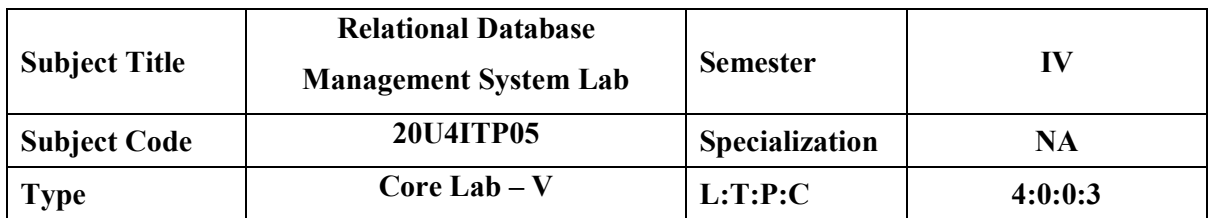

- To know the basic commands in SQL
- To understand the DML , DDL Statements
- To familiarize in the Data Schemes
- To understand and program in PL/SQL

## **COURSE OUTCOMES**

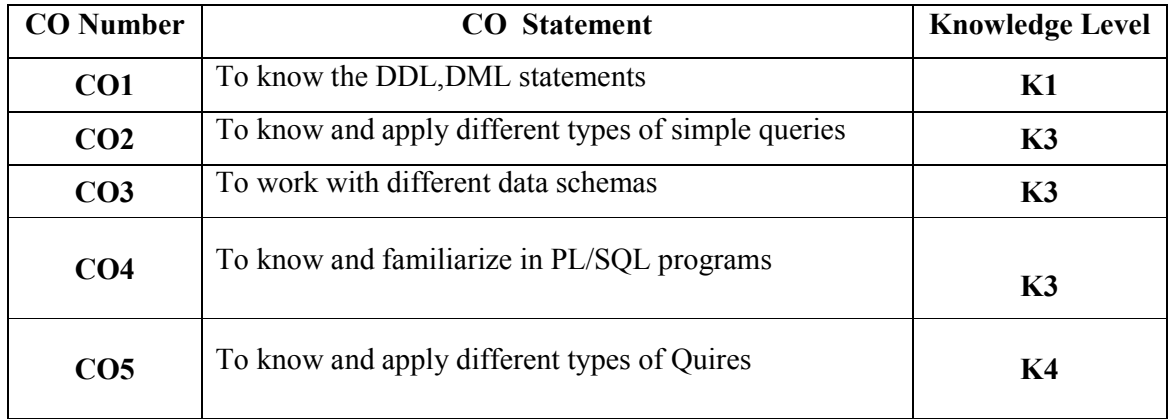

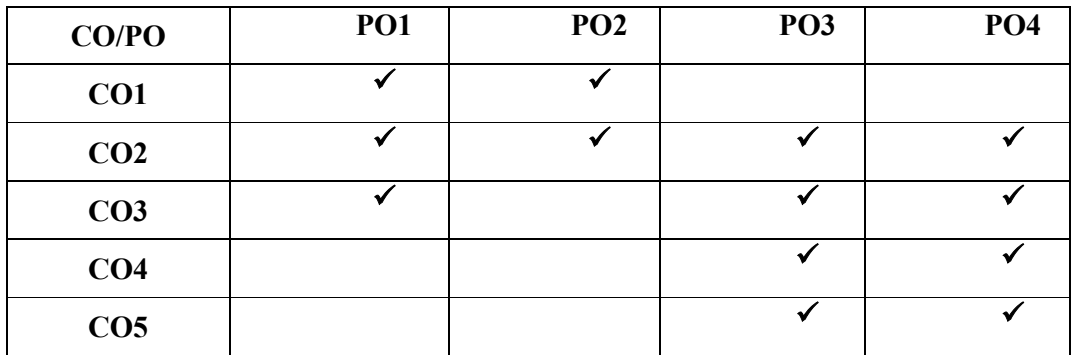

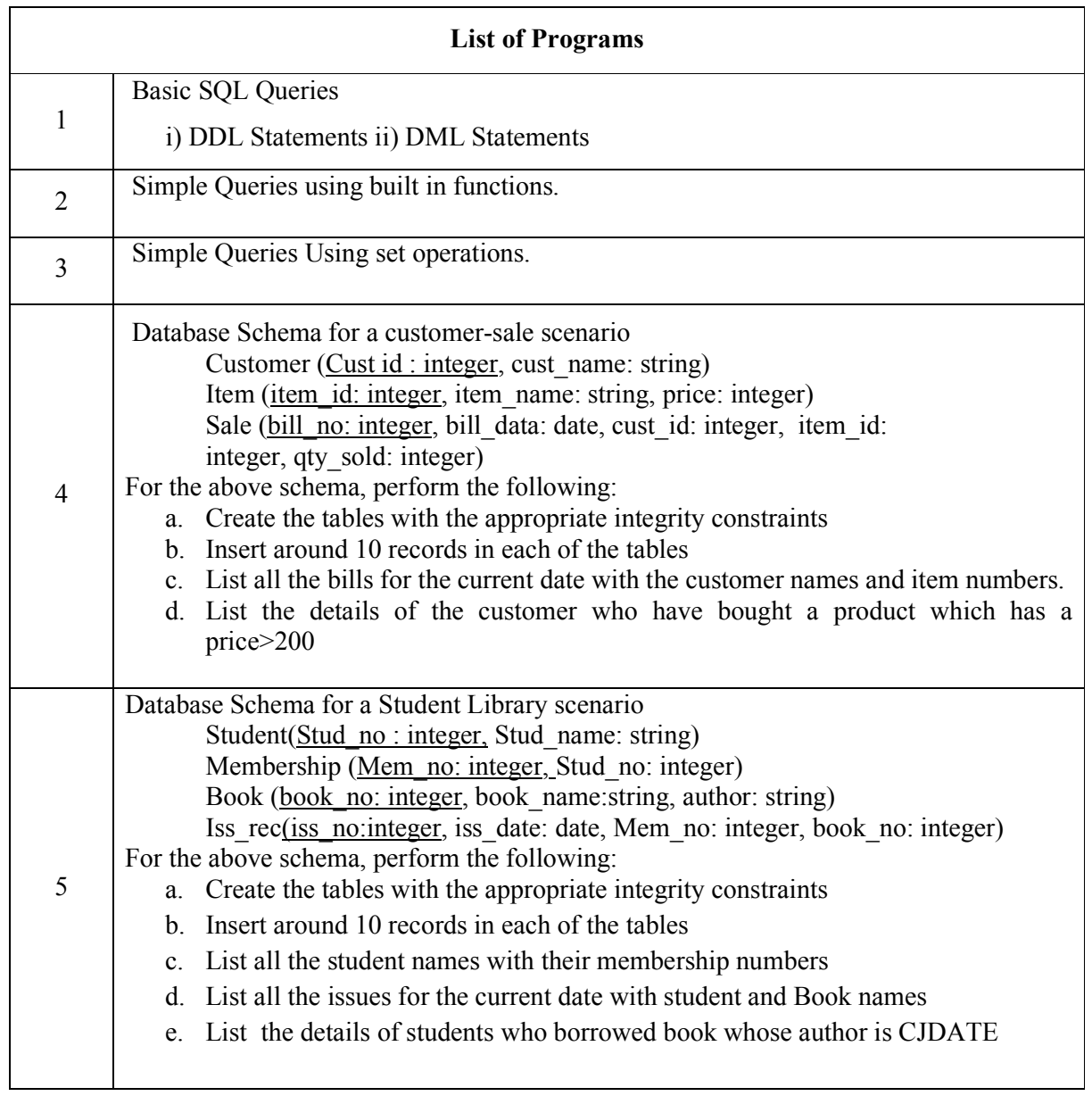

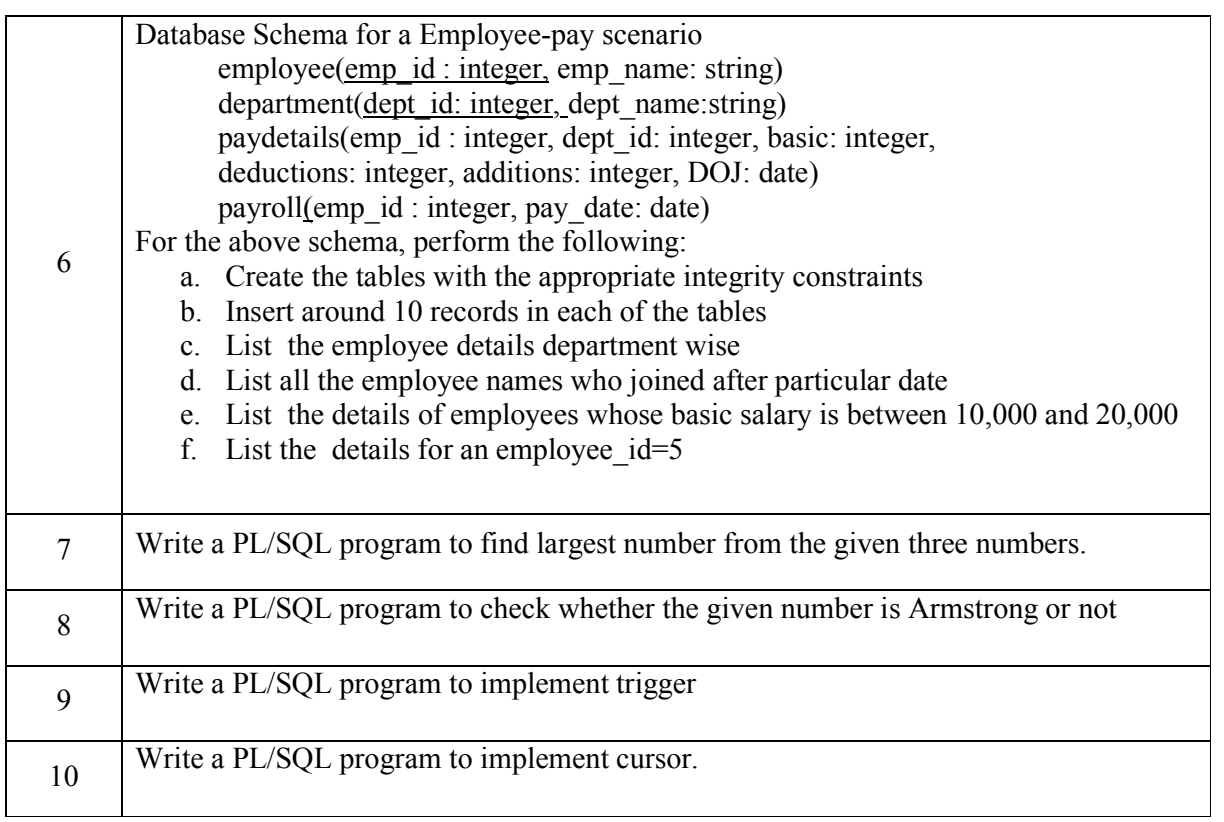

Pedagogy : Chalk and Talk, PPT ........

Page | 41

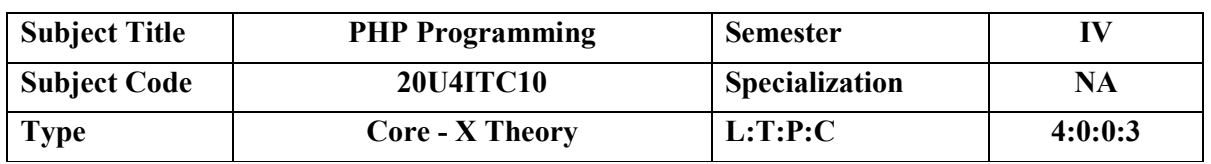

## **COURSE OBJECTIVE**

- Deep understanding of the PHP scripting language to the high end
- Provides the student with the necessary tools to write scripts that are secure, efficient and reliable.

# **COURSE OUTCOMES**

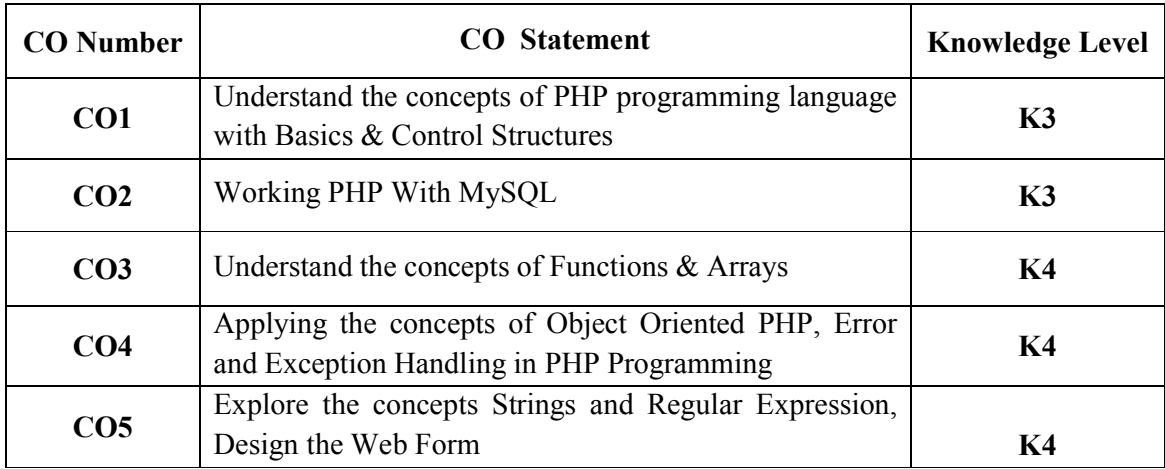

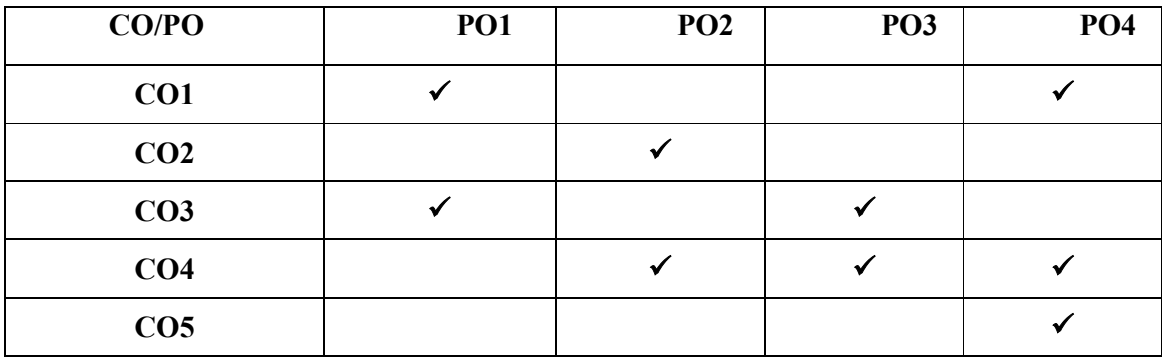

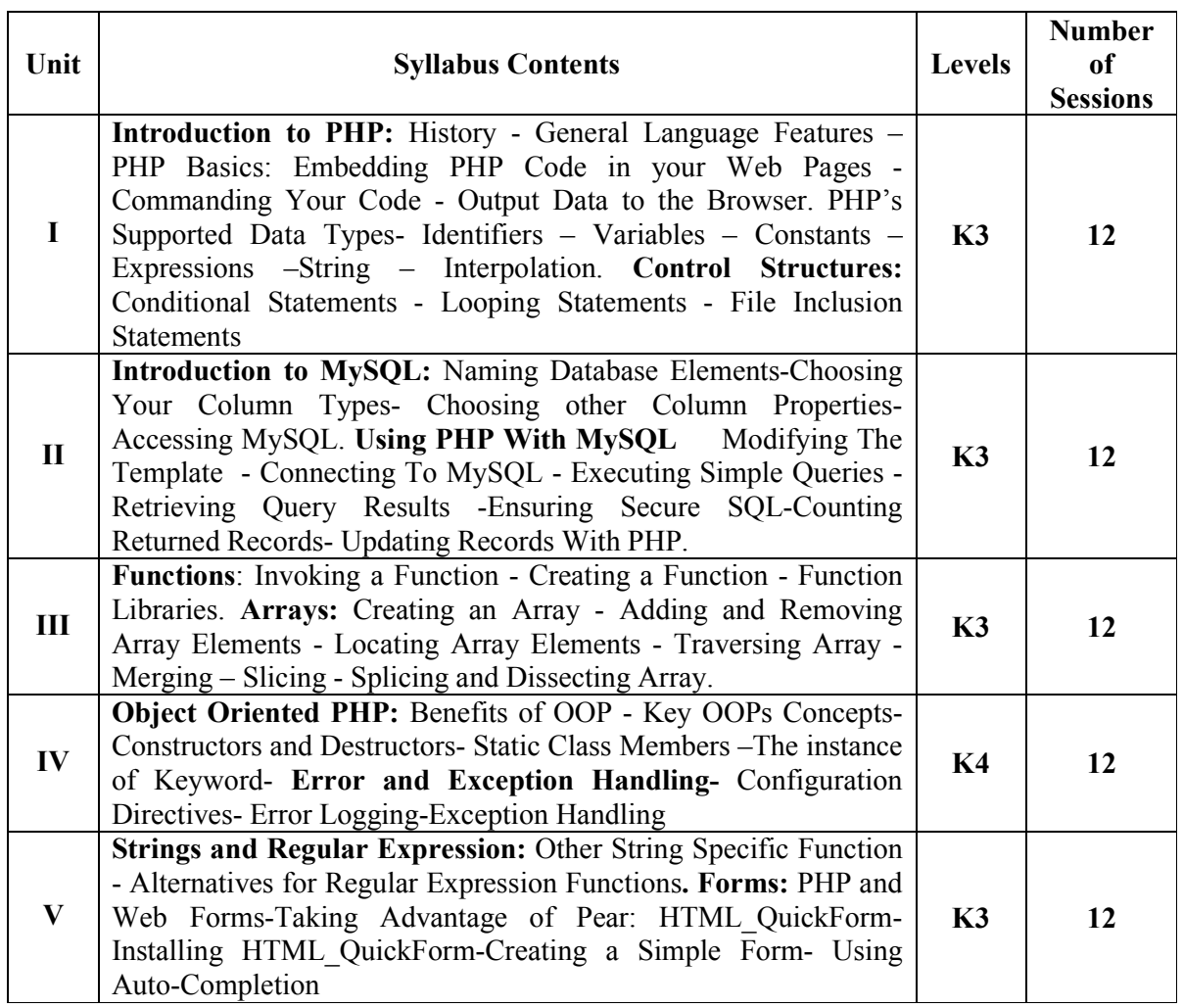

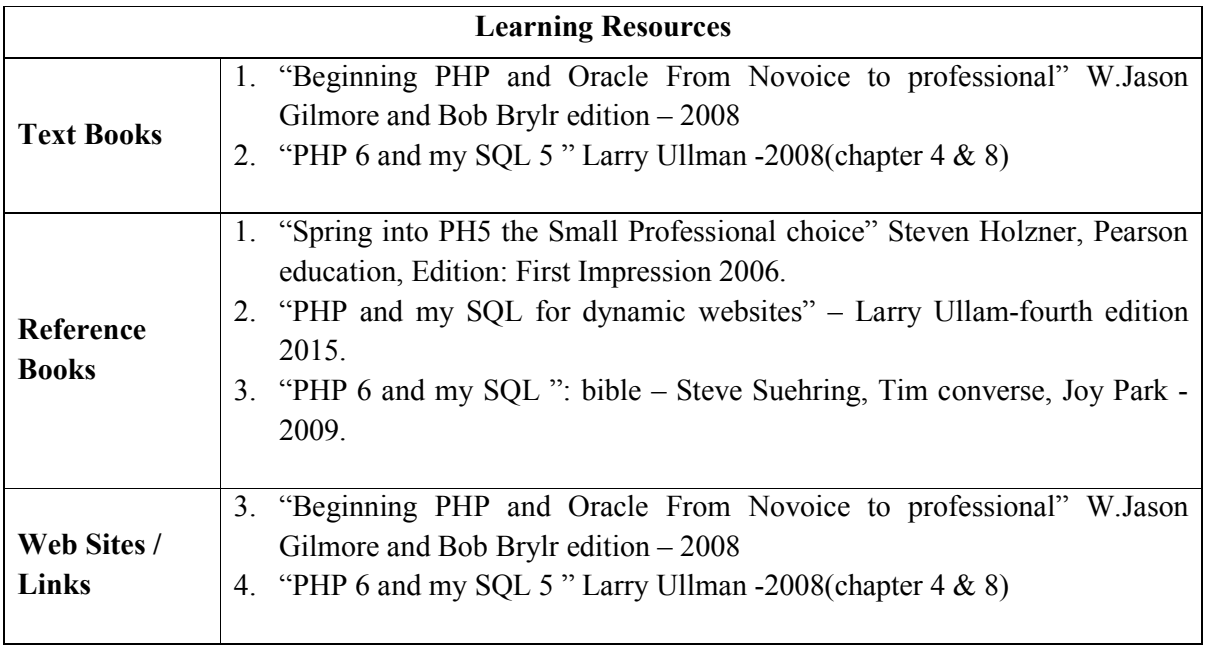

Pedagogy : Chalk and Talk, PPT ………

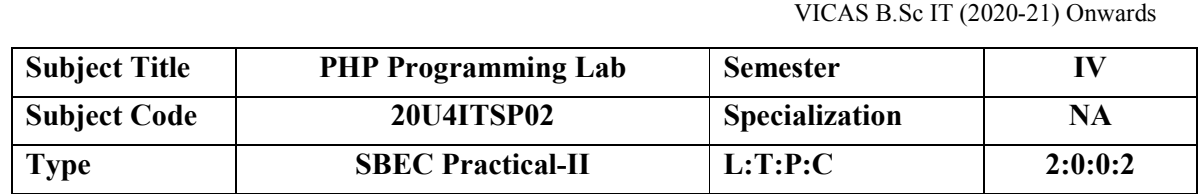

 To develop applications in PHP using various concepts like to establish the connectivity between PHP and MySQL and develop programs to add records, retrieve records and delete records from a table.

# **COURSE OUTCOMES**

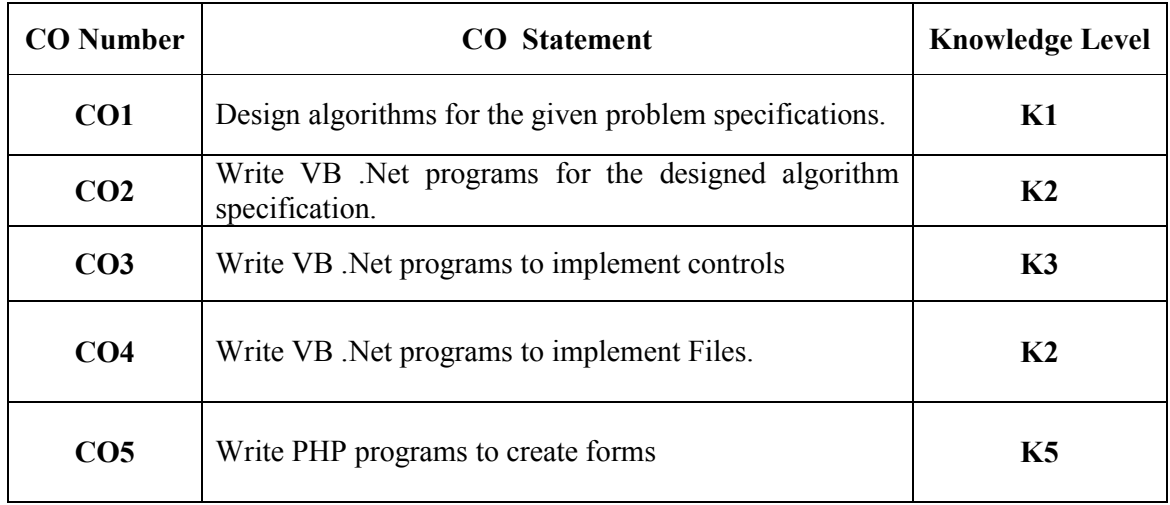

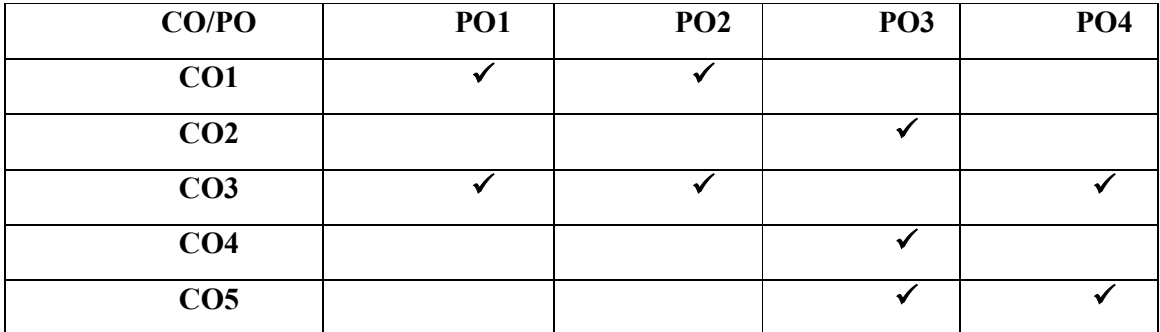

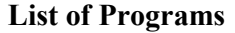

- 1. Develop PHP program using the following
	- a. Use of conditional statements in PHP
	- b. Use of looping statements in PHP
	- **c.** Use of different types of arrays

2. Write a PHP program to prepare the student marks list.

3. Create a PHP Program to find odd or even number from given numbers.

## 4. Write a PHP Program to demonstrate the variable function

- a. Gettype()
- b. Settype()
- c. Isset()
- d. Unset()

## 5. Give the example of String function

- a. Substr()
- b. Strcmp()
- c. Strcasecmp()
- d. Strpos()

6. Write a PHP Program that demonstrates Form element input elements.

7. Database connectivity in PHP with MySQL.

8. To create a table using PHP Programming.

9. To create a table and do all the DDL commands using PHP Programming.

10. Develop a PHP program to display student information using MYSQL table.

11. Creating simple webpage using PHP.

12. Create a College Web site using PHP Program.

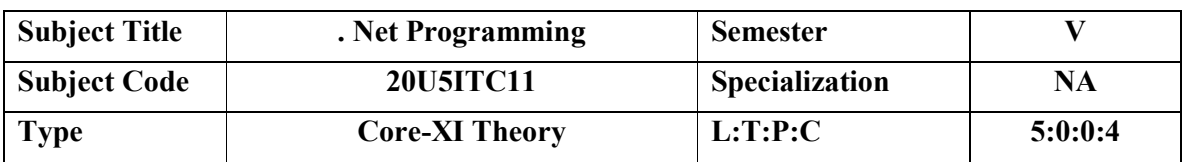

## **COURSE OBJECTIVE**

 To impart knowledge on web design issues, database connections and techniques for creating dynamic websites using C#.

# **COURSE OUTCOMES**

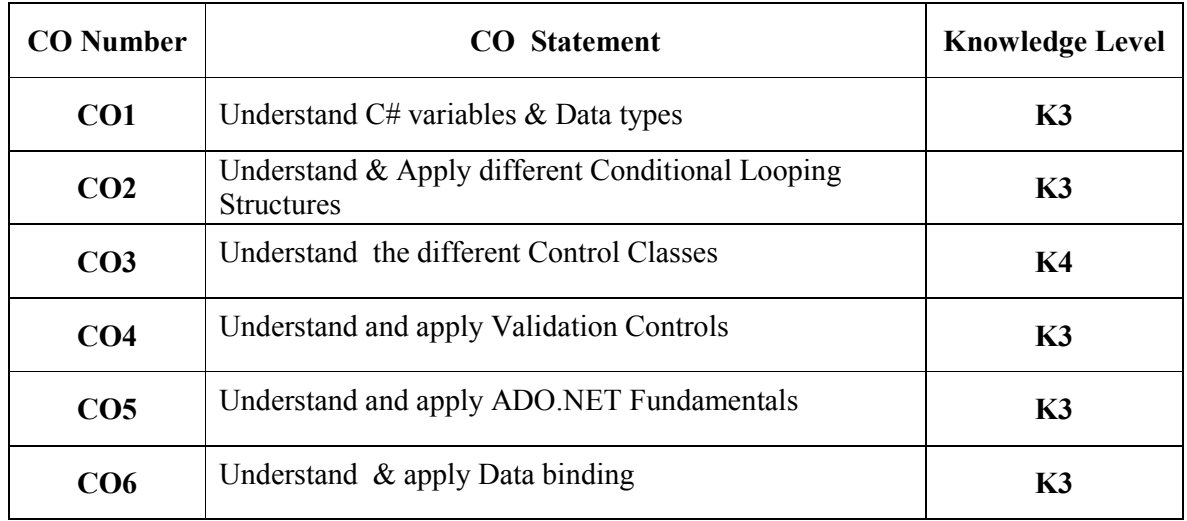

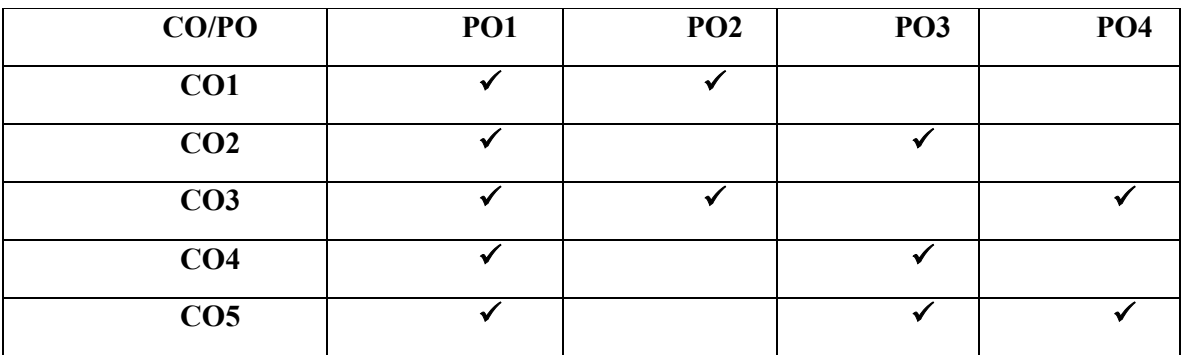

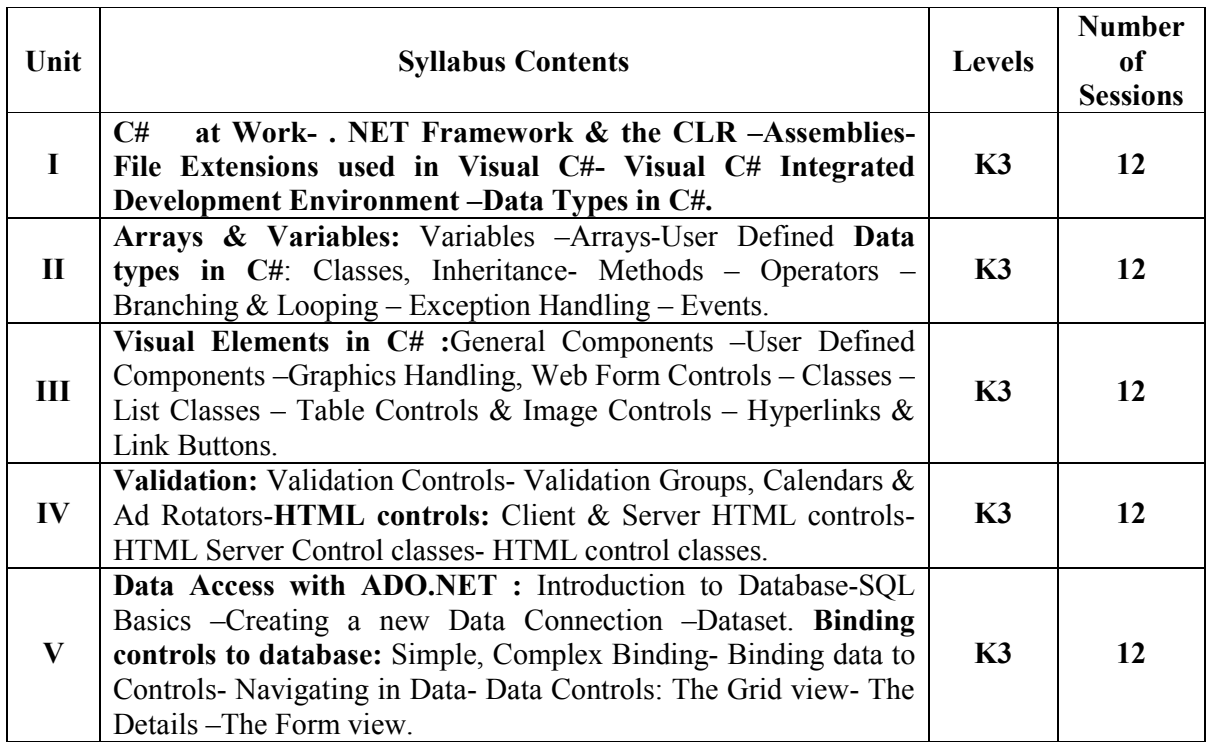

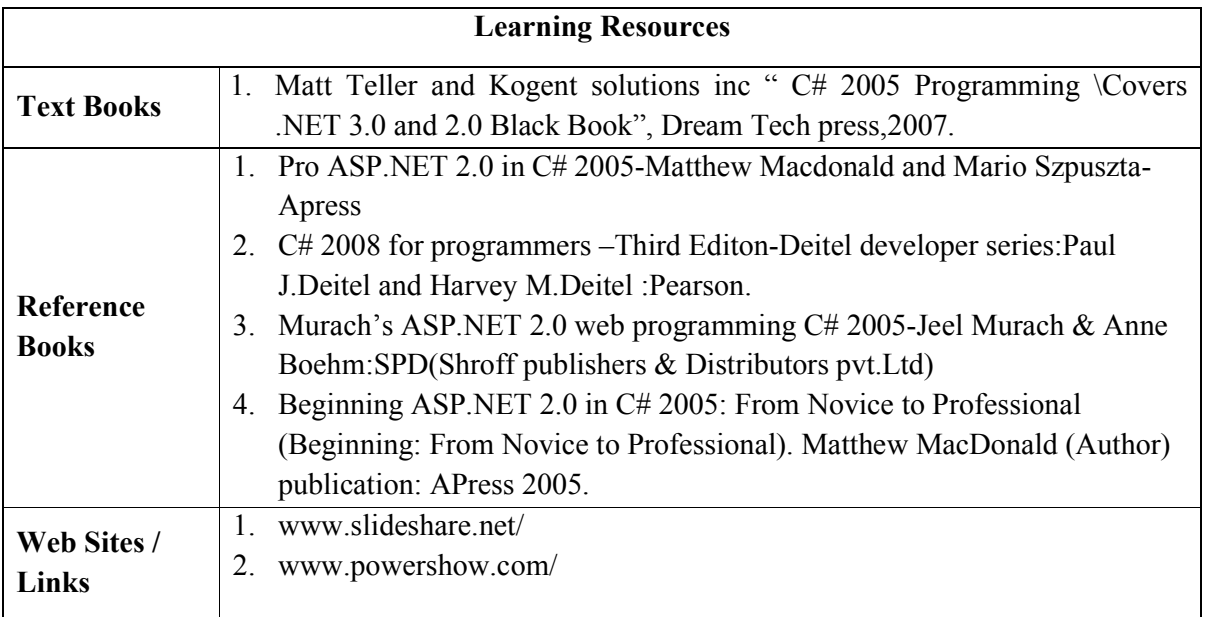

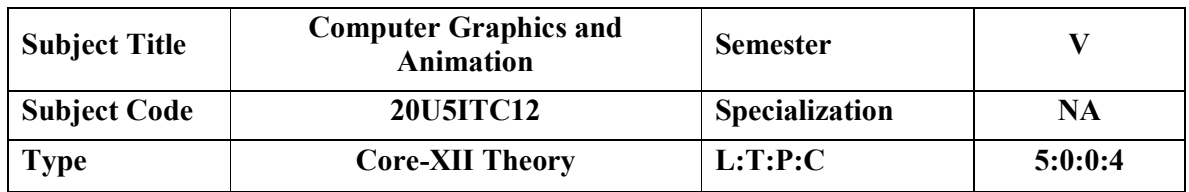

#### **COURS OBJECTIVE**

- To develop an understanding and awareness how issues such as content, information architecture, motion, sound, design, and technology merge to form effective and compelling interactive experiences for a wide range of audiences and end users.
- To become familiar with various software programs used in the creation and implementation of multi- media
- To appreciate the importance of technical ability and creativity within design practice.
- To understand the two dimensional, three-dimensional graphics and their transformations.
- To become familiar with understand clipping techniques
- To become familiar with Blender Graphics

## **COURSE OUTCOMES**

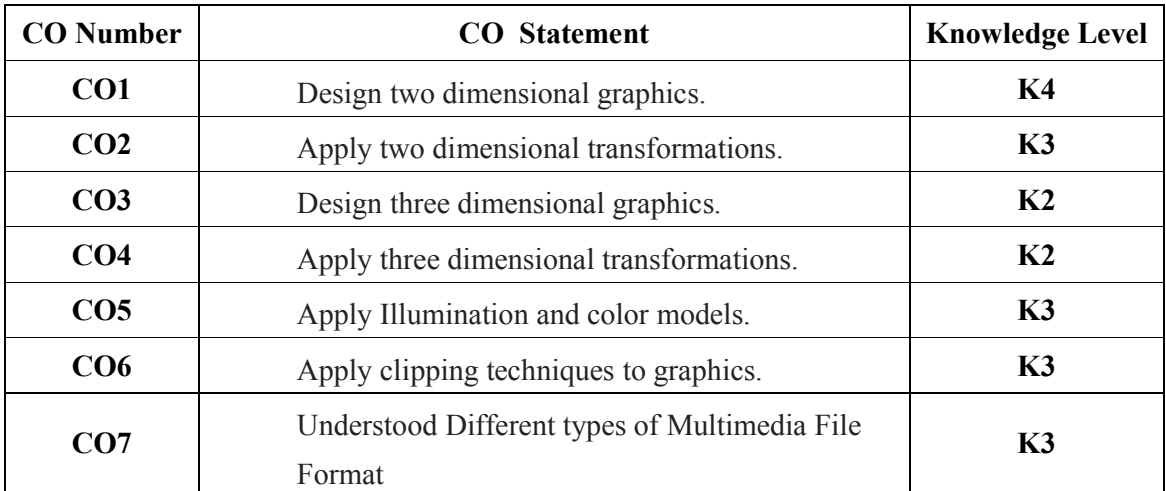

#### **MAPPING WITH PROGRAM OUTCOMES**

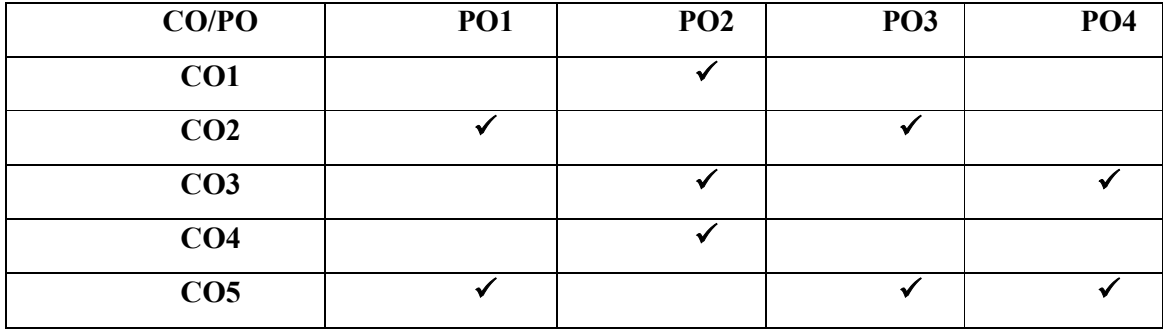

Page | 48

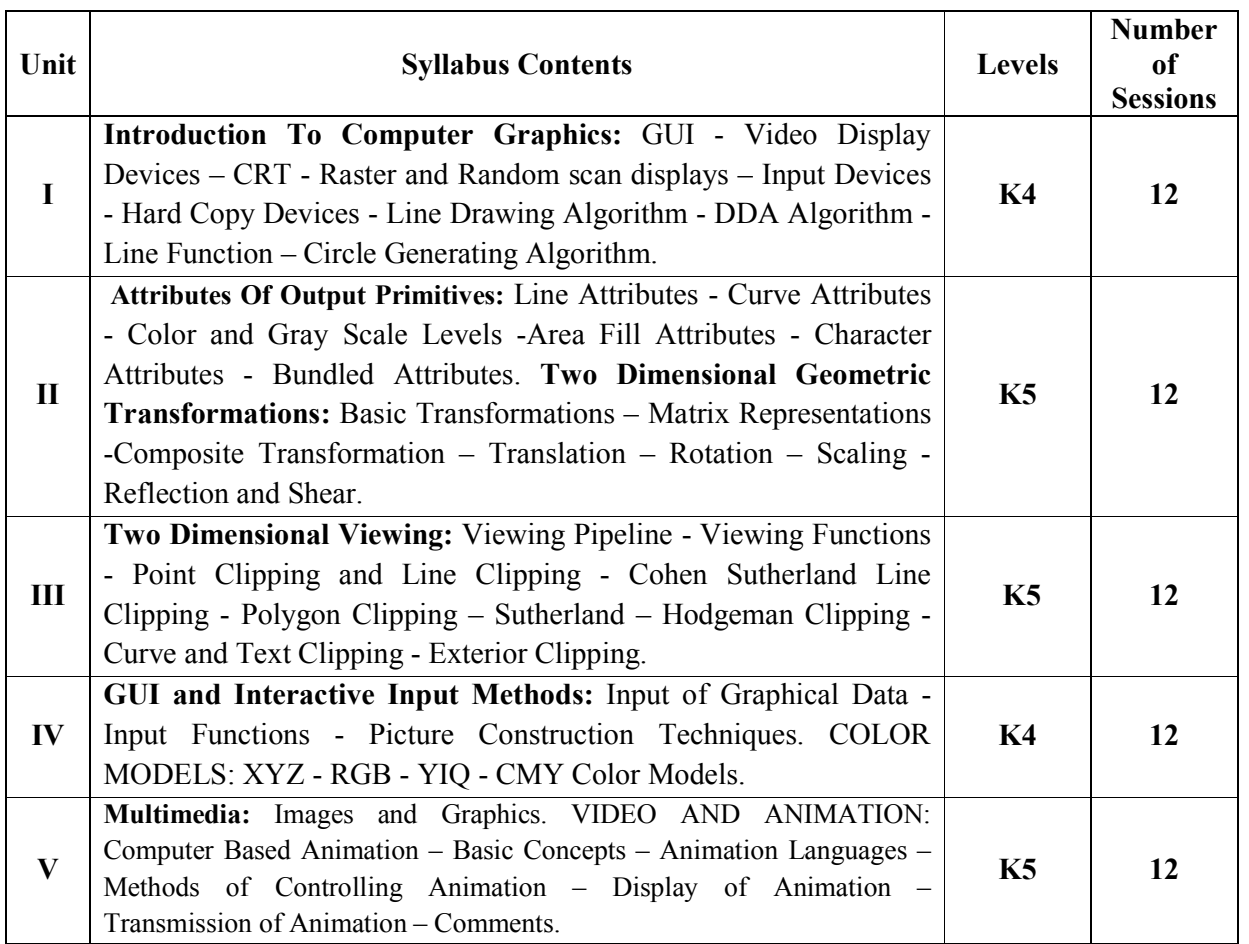

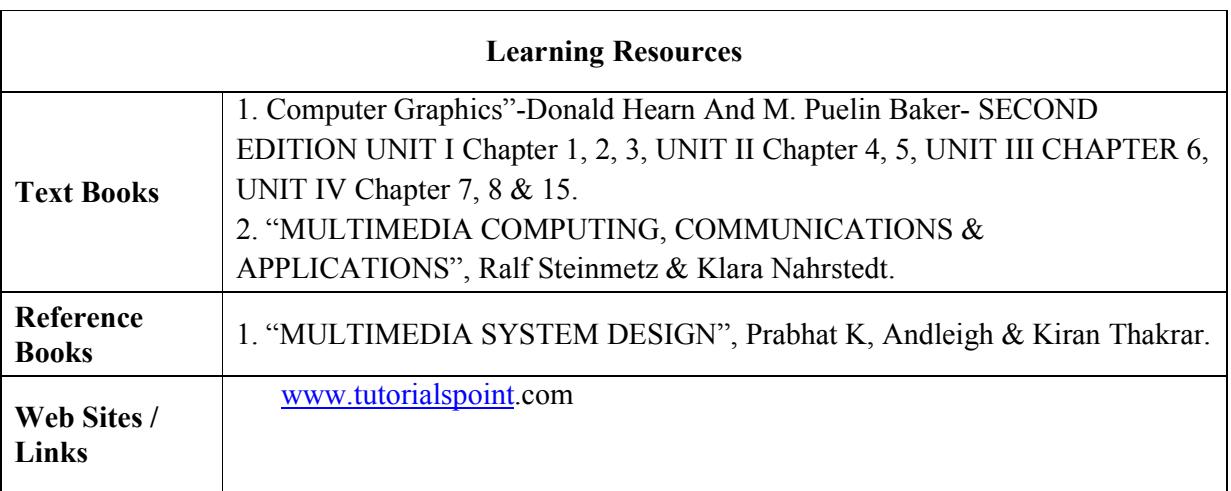

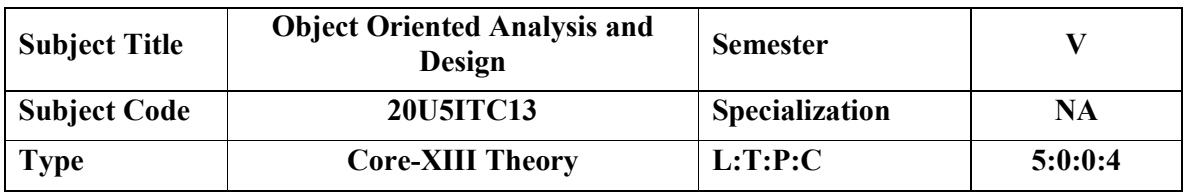

- To teach the student the essential and fundamental aspects of object oriented analysis and design, in terms of "how to use" it for the purpose of specifying and developing software. To analyze various computer forensics technologies
- Explore and analyze different analysis and design models, such OO Models, Structured Analysis and Design Models, etc.
- Providing clear instructions and information on the "How-to" dimension for applying the UML models and to the ways to document their products
- Understanding by studying and developing examples of existing UML models

# **COURSE OUTCOMES**

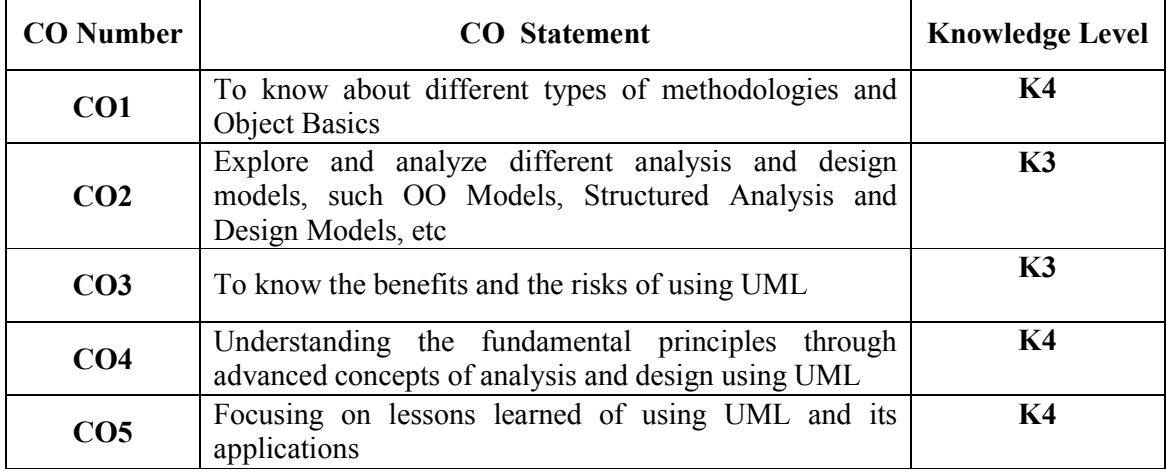

#### **MAPPING WITH PROGRAM OUTCOMES**

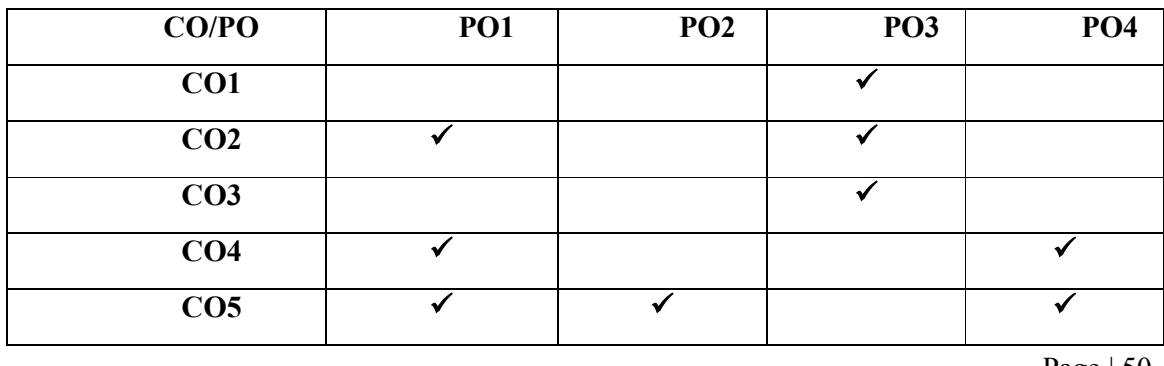

Page | 50

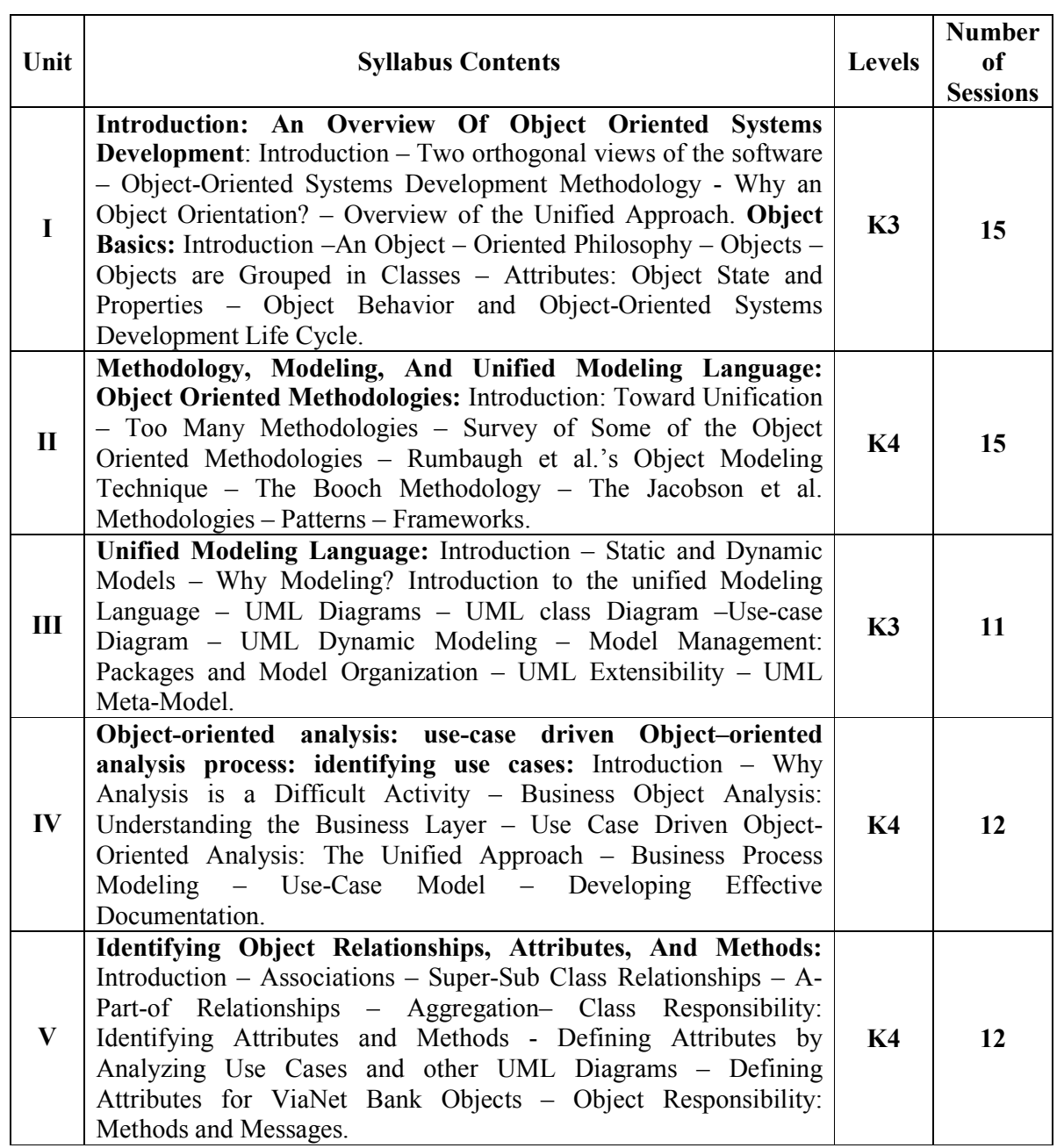

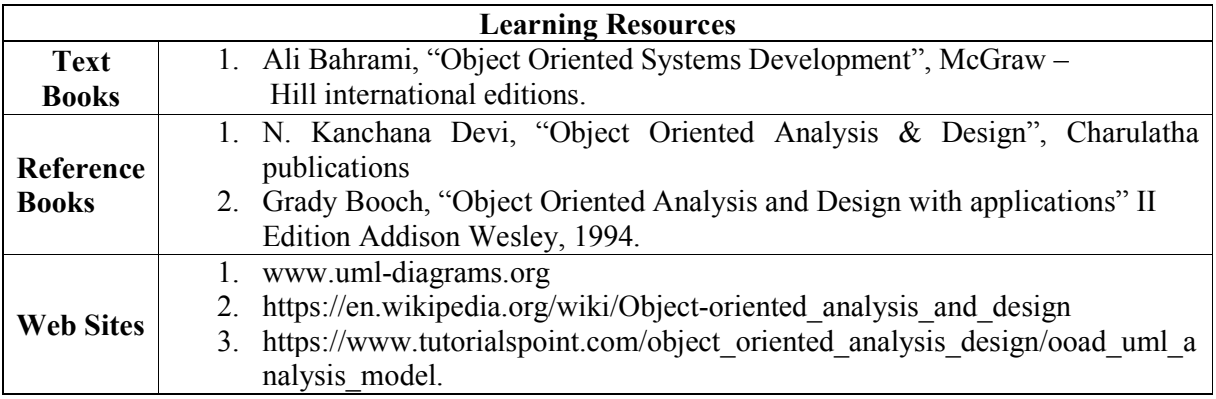

**Pedagogy:** Chalk and Talk, PPT ……..

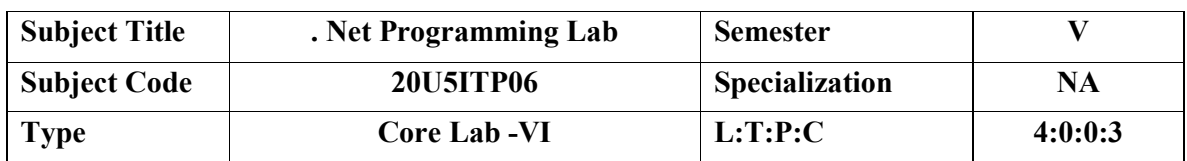

#### **COURSE OBJECTIVE**

 To impart knowledge on web design issues, database connections and techniques for creating dynamic websites using C#.

# **COURSE OUTCOMES**

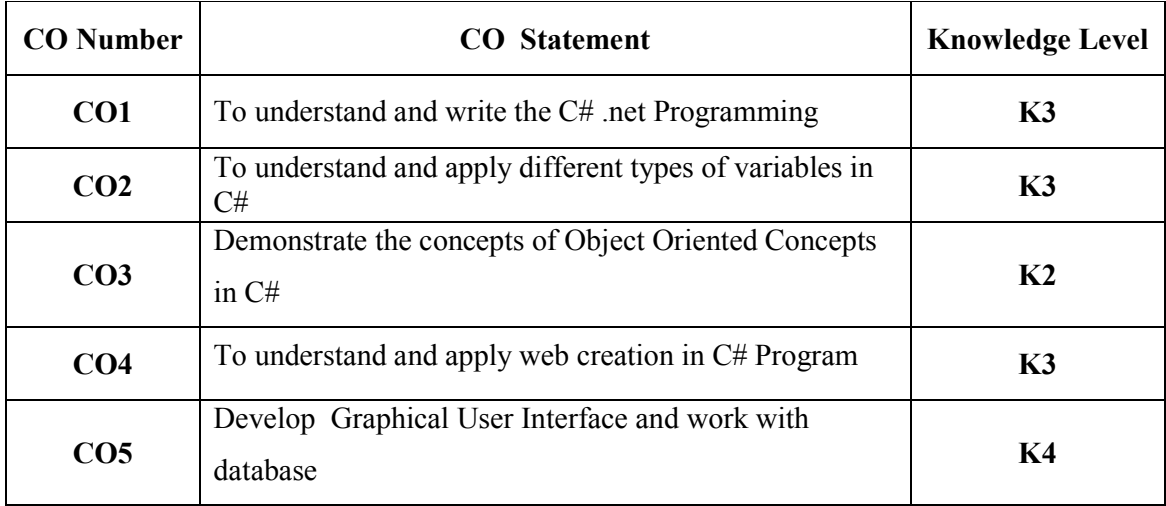

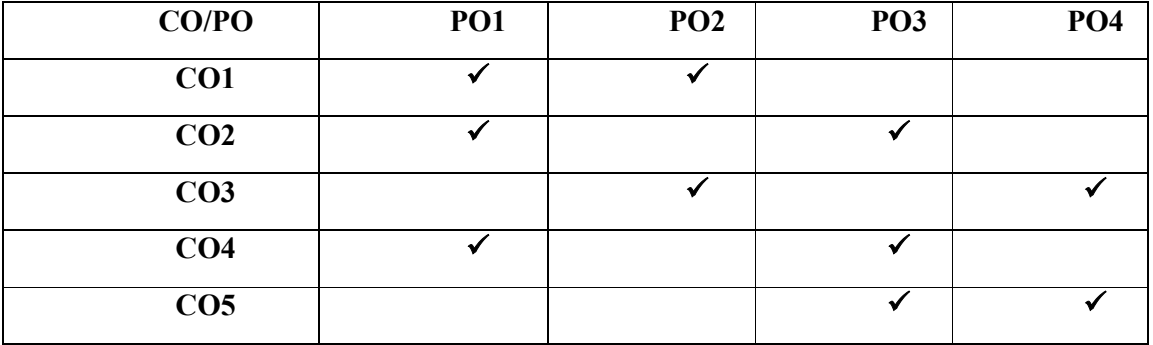

# **List of Programs**

#### **Develop the following On-line Applications using C#.NET.**

- 1. Write a console application that obtains four int values from the user and displays the product.
- 2. If you have two integers stored in variables var1 and var2, what Boolean test can you perform to see if one or the other (but not both) is greater than 10?
- 3. Write an application that includes the logic from Exercise 1, obtains two numbers from the user, and displays them, but rejects any input where both numbers are greater than 10 and asks for two new numbers.
- 4. Write programs using conditional statements and loops:
	- I) Generate Fibonacci series.
	- II) Generate various patterns (triangles, diamond and other patterns) with numbers.
	- III) Test for prime numbers.
	- IV) Generate prime numbers.
	- V) Reverse a number and find sum of digits of a number using Loops.
	- VI) Test for vowels with loops and conditional statements.
	- VII) Use of foreach loop with arrays.
- 5. Write an application that receives the following information from a set of students: Student Id: Student Name: Course Name: Date of Birth: The application should also display the information of all the students once the data is entered. Implement this using an Array of Structures.
- 6. Write an application that uses two command-line arguments to place values into a string and an integer variable, respectively. Then display these values.
- 7. Write a program to declare class .,Distance" have data members dist1,dist2 ,dist3. Initialize the two data members using constructor and store their addition in third data member using function and display addition.
- 8. Create an application that allows the user to enter a number in the textbox named ", getnum". Check whether the number in the textbox "getnum" is palindrome or not. Print the message accordingly in the label control named lbldisplay when the user clicks on the button "check".
- 9. Database programs with ASP.NET and ADO.NET. Create a Web App to display all the Empname and Deptid of the employee from the database using SQL source control and bind it to GridView . Database fields are(DeptId, DeptName, EmpName, Salary).
- 10. Database programs with ASP.NET and ADO.NET Create a Login Module which adds Username and Password in the database. Username in the database should be a primary key.

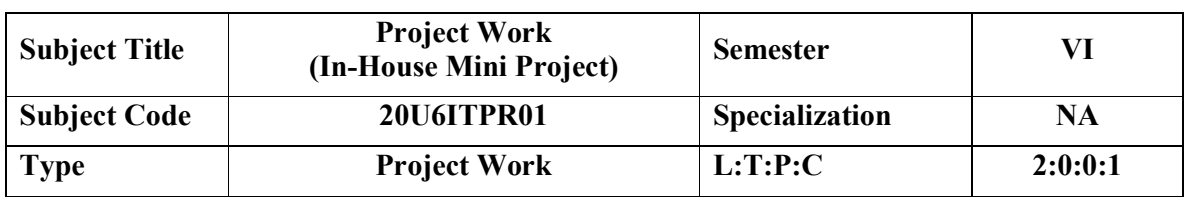

## **COURSE OBJECTIVE**

- 1. To understand the problem in clear and concise mode
- 2. To know how to connect the statement with the problem
- 3. Usage of features of programming language in project.
- 4. Design the whole project .

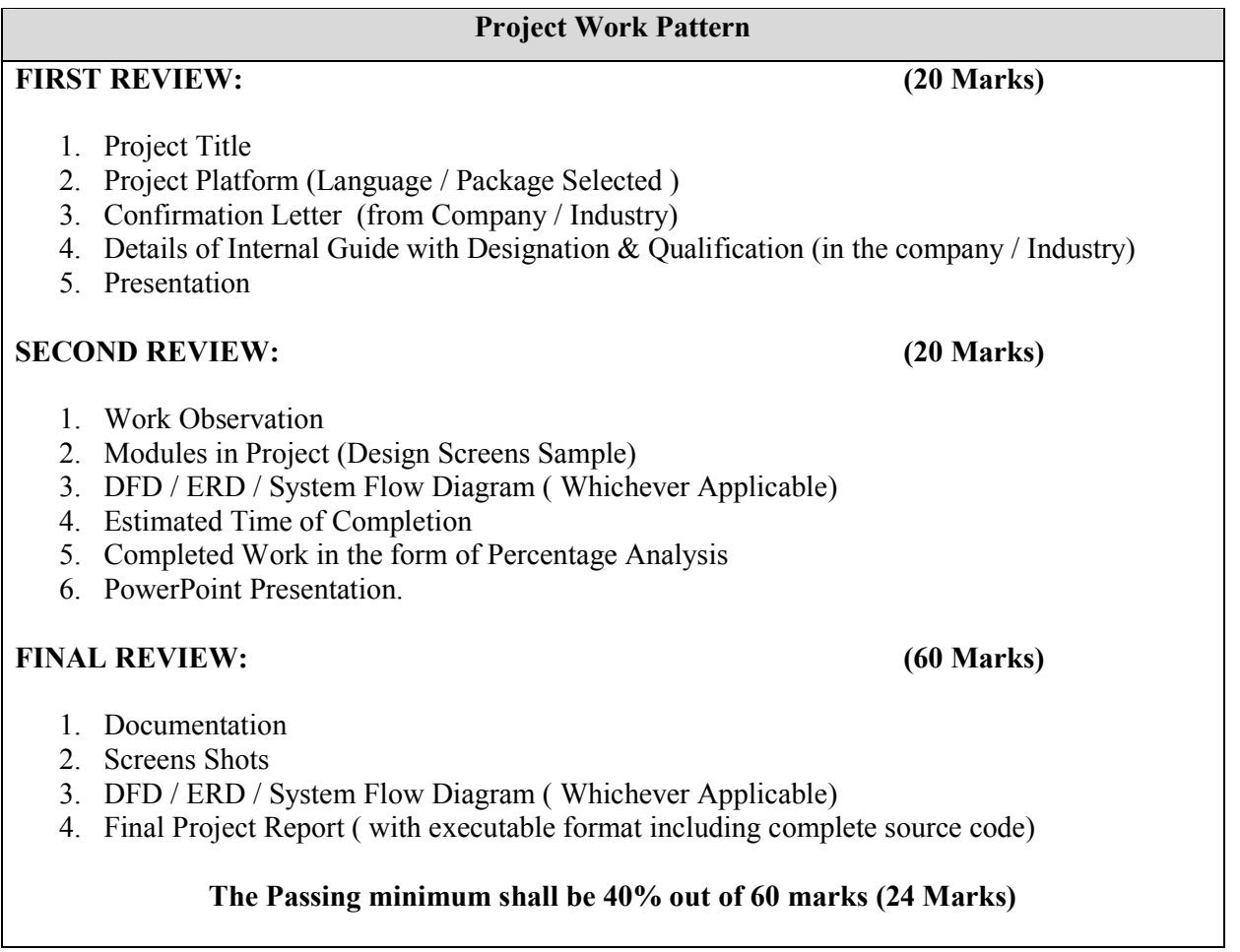

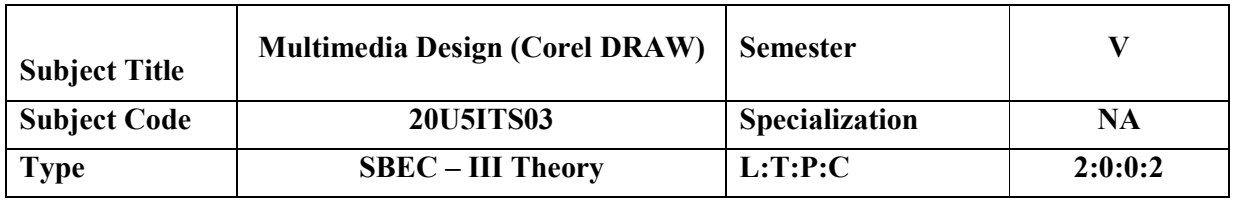

- To create illustrations, page layout, web graphics.
- Students can able to use their own designing skills with these applications to create stunning illustrations, logos, advertisement.

## **COURSE OUTCOMES**

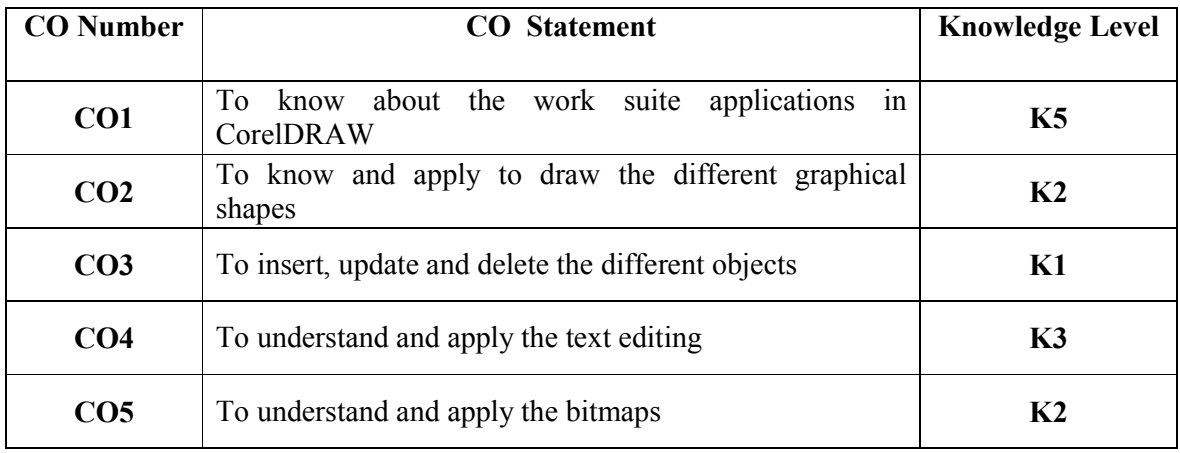

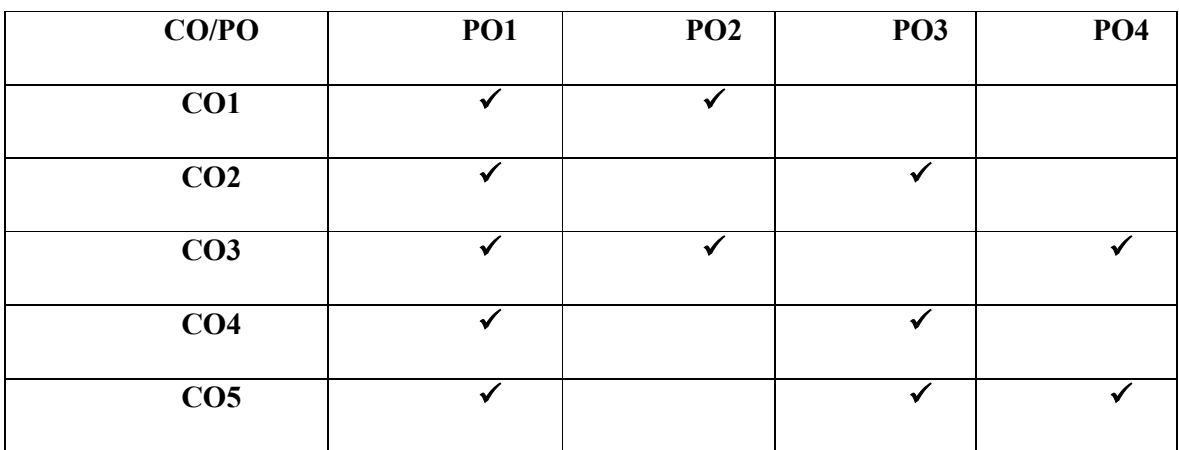

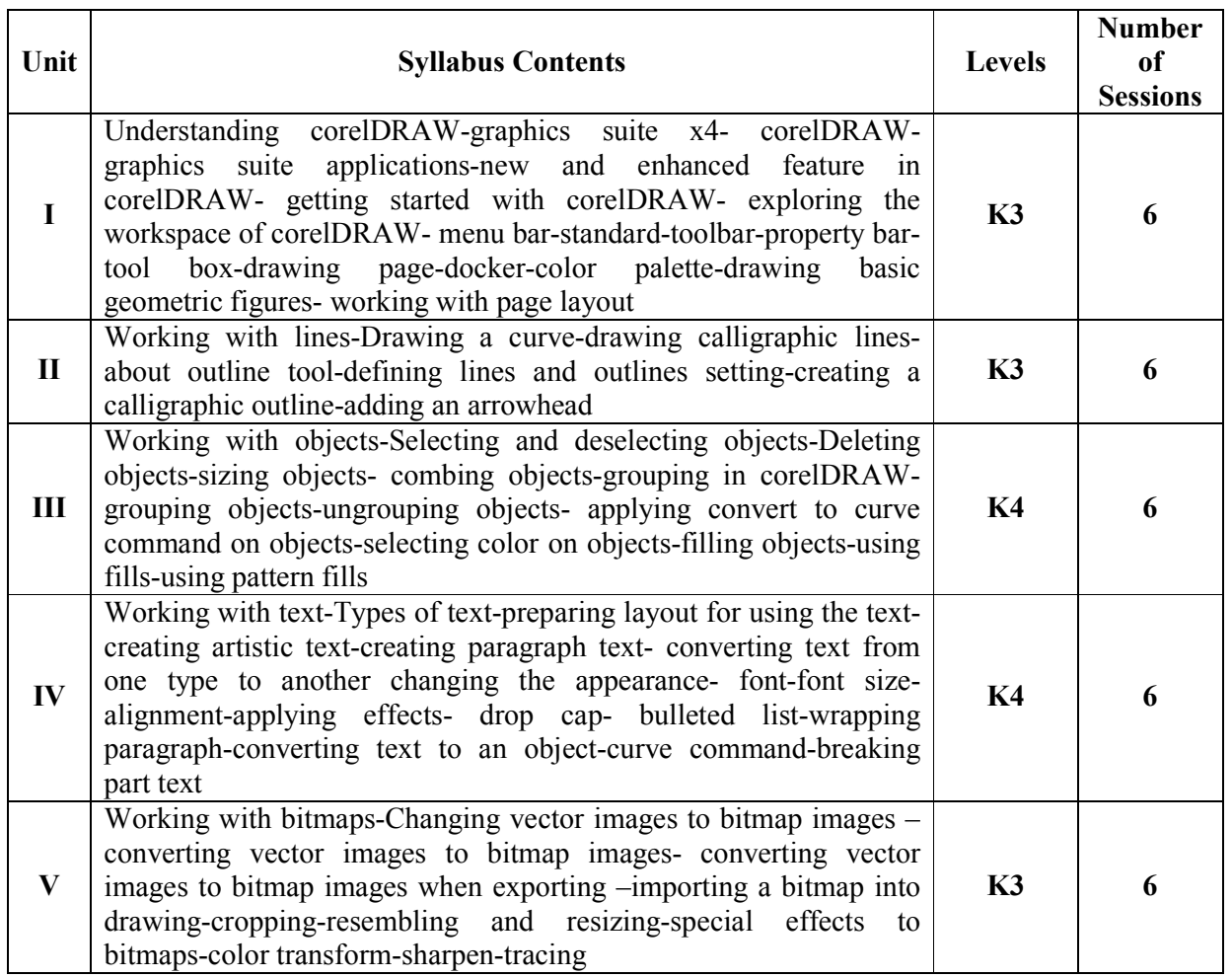

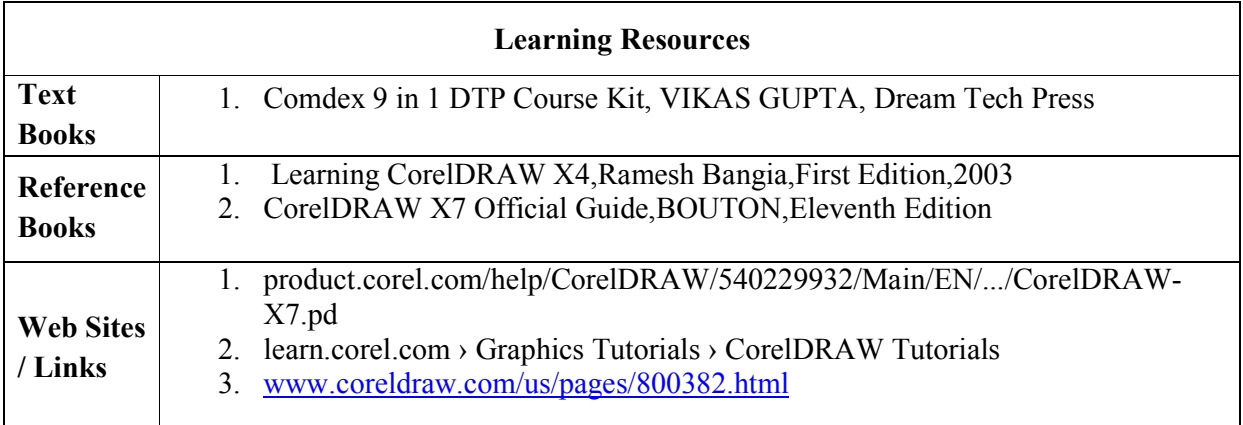

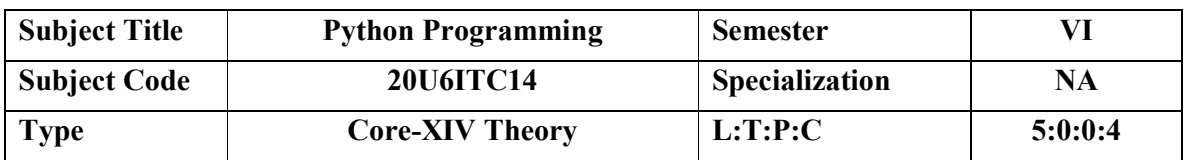

# **COURSE OBJECTIVE**

 To learn a dynamic, interpreted (Byte code-Compiled) and high level programming language.

# **COURSE OUTCOMES**

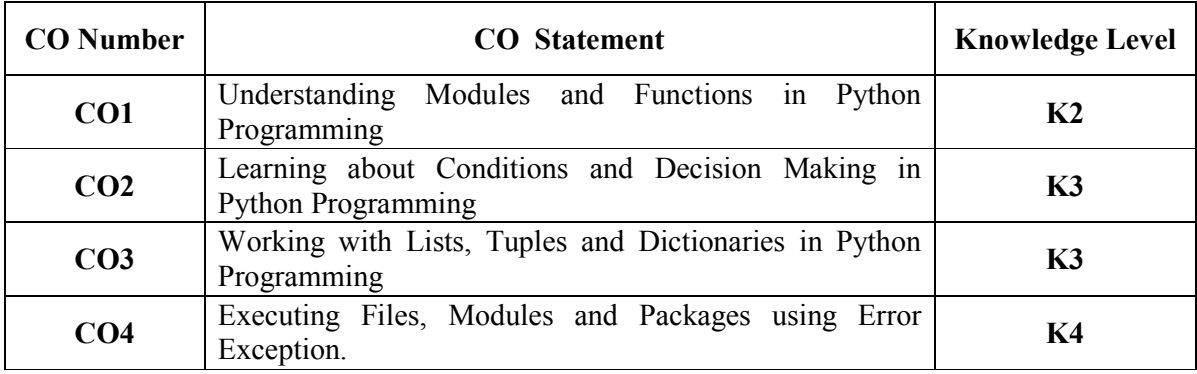

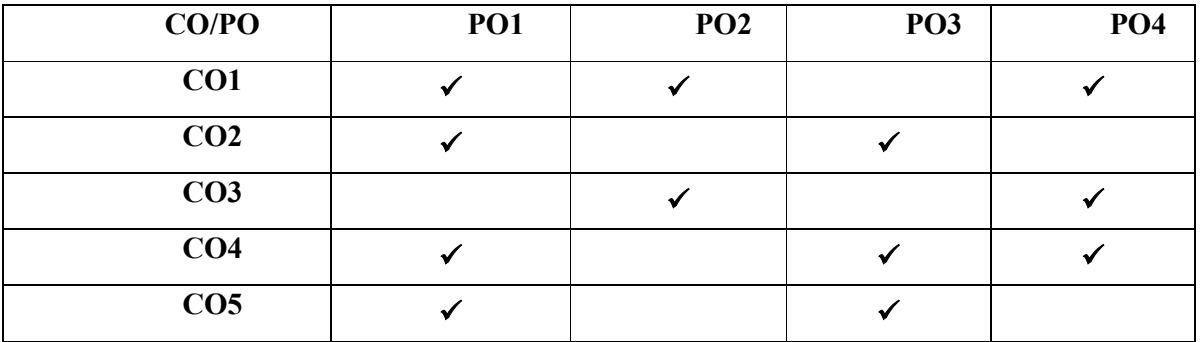

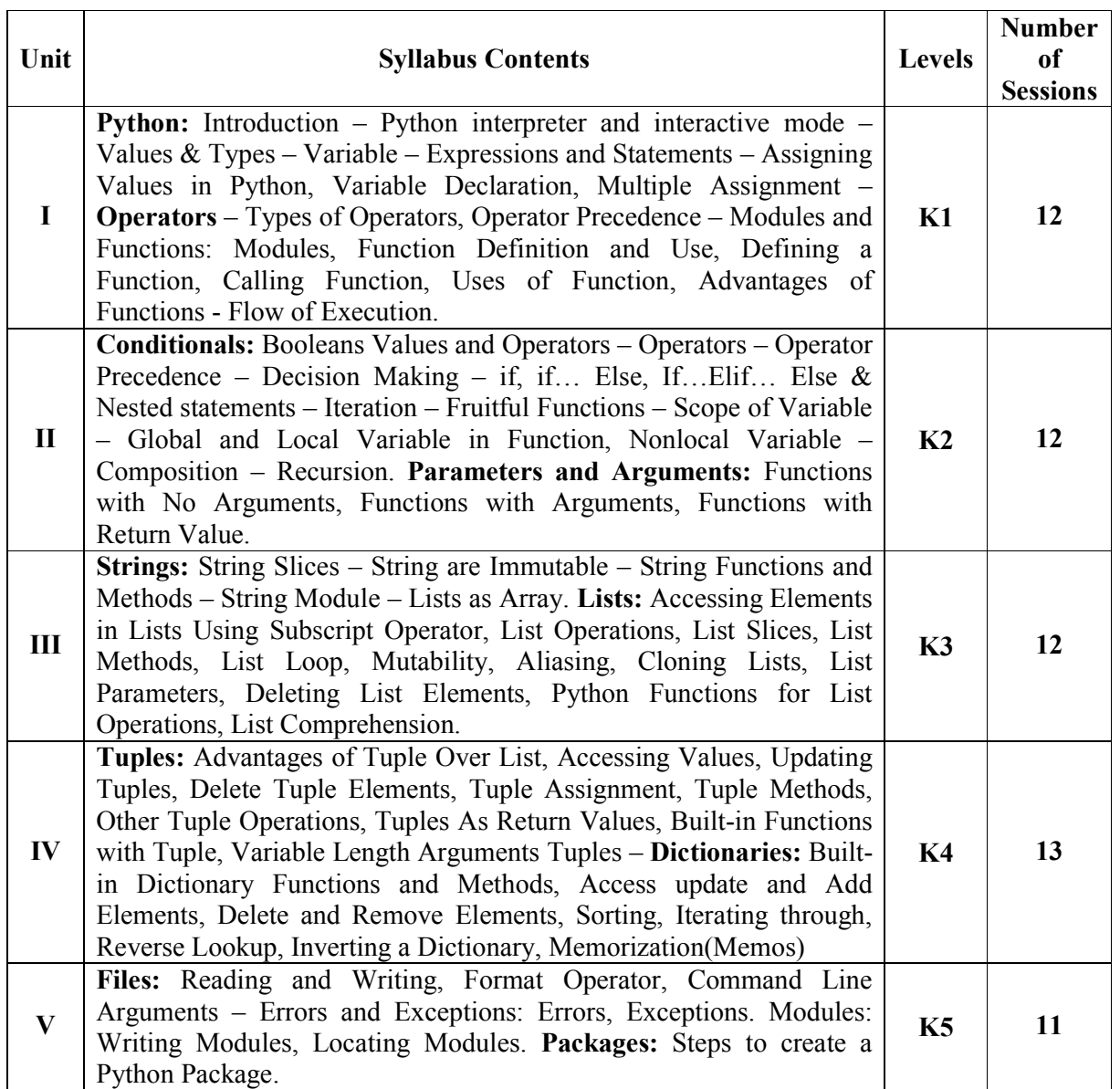

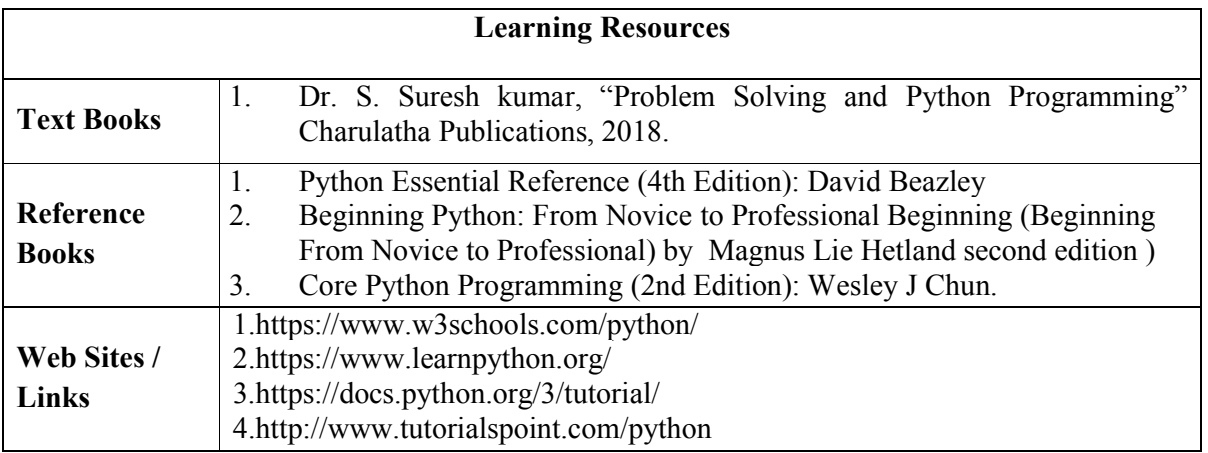

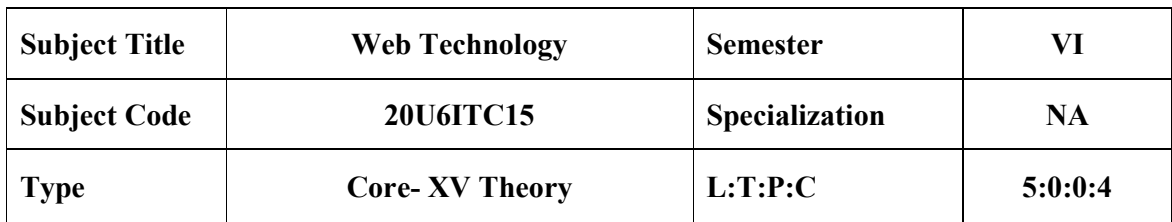

- Describe the various steps in designing a creative and dynamic website.
- Create web pages using html, JavaScript, CSS and applet codes.
- Design dynamic and interactive web pages by embedding Java Script code in HTML.
- Understand the concepts of HTML and XML DOM

# **COURSE OUTCOMES**

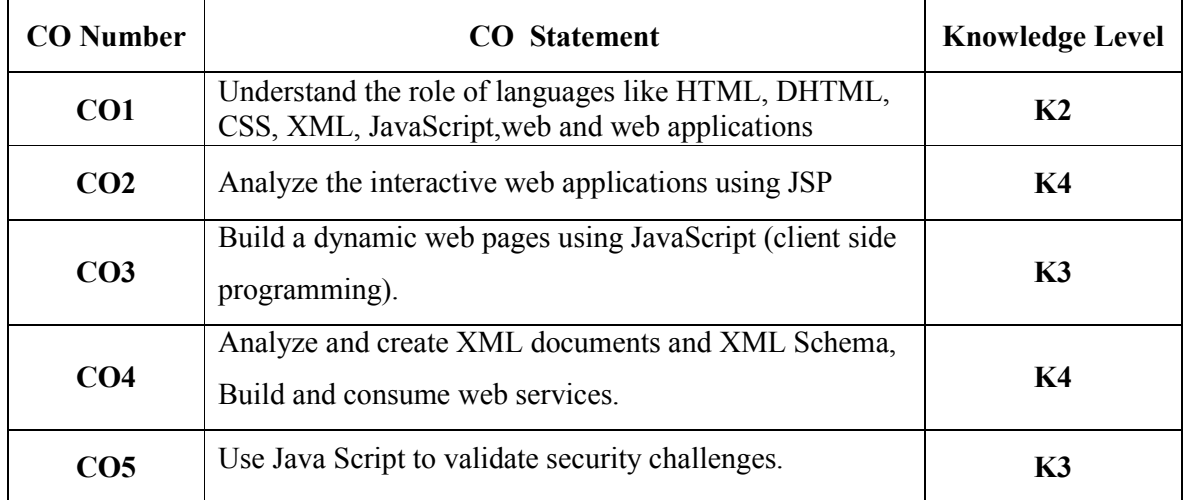

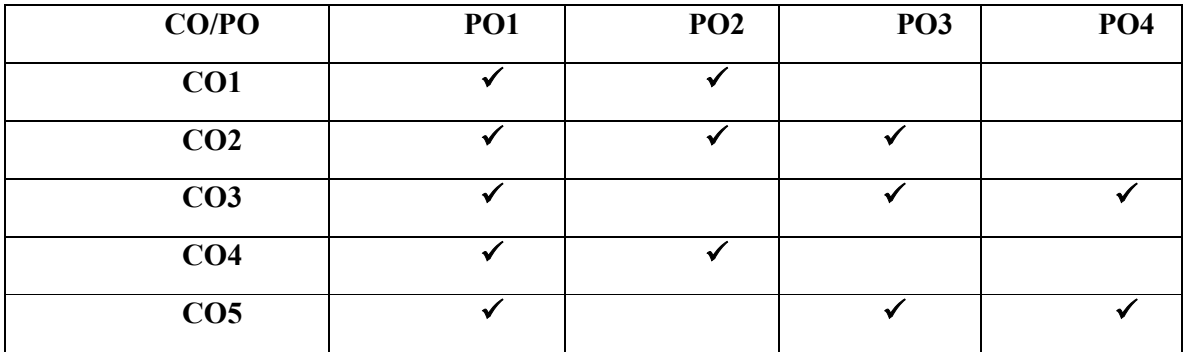

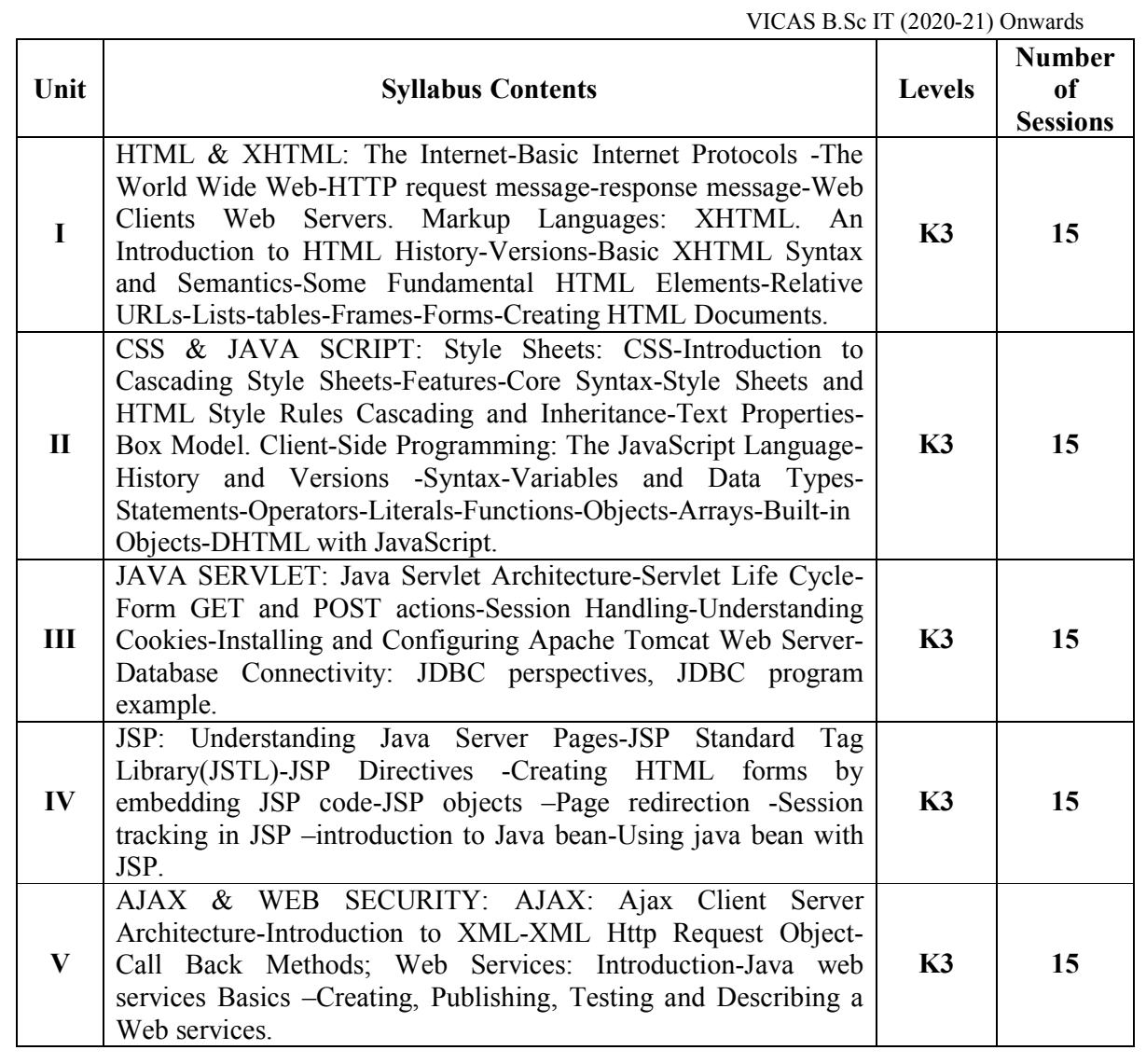

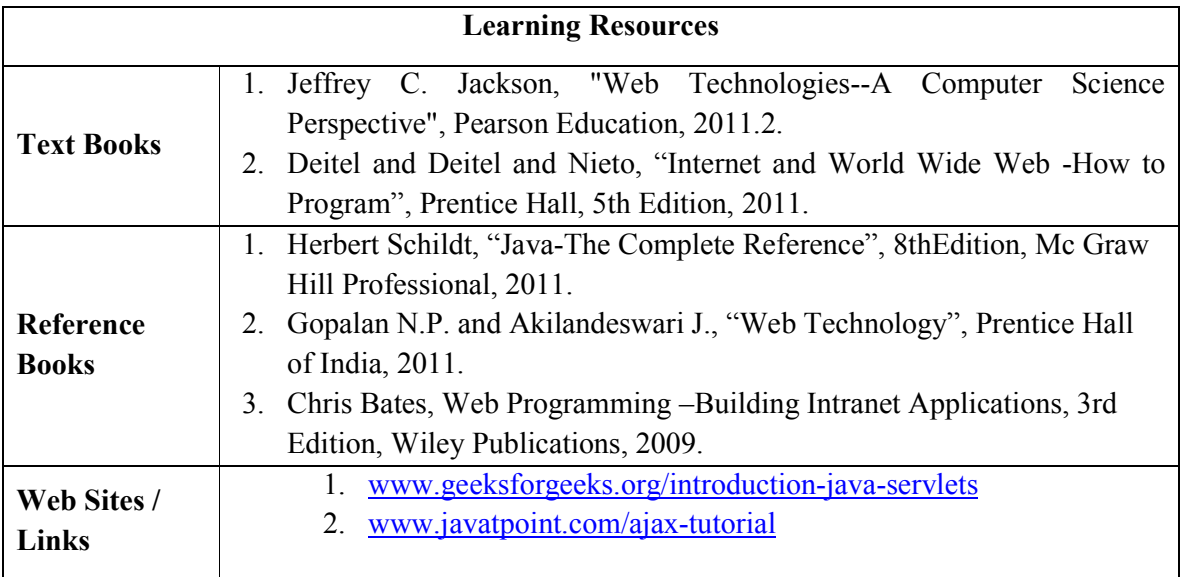

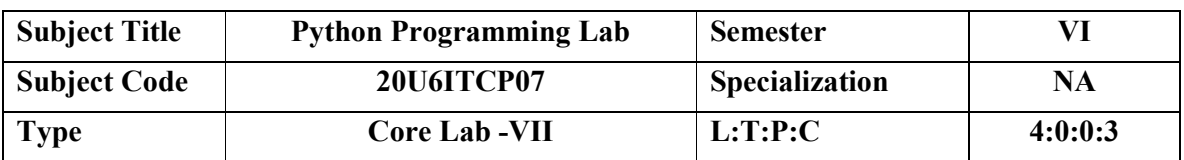

## **COURSE OBJECTIVE**

To enable the students to gaining knowledge on Python Programming through practices.

#### **COURSE OUTCOMES**

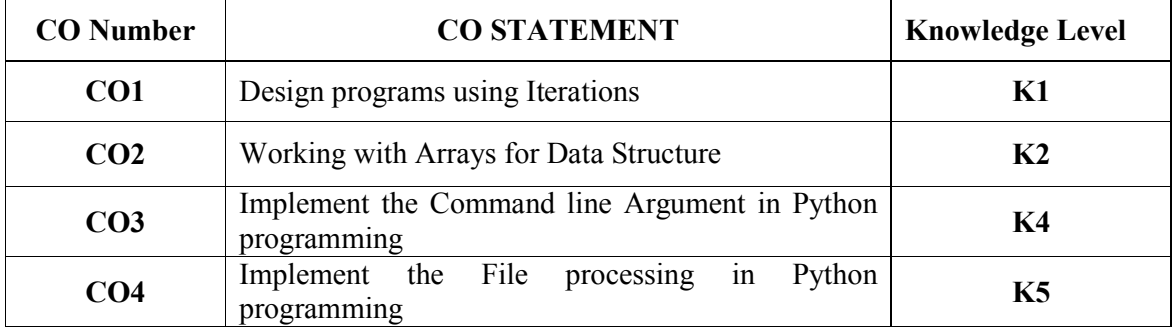

## **MAPPING WITH PROGRAM OUTCOMES**

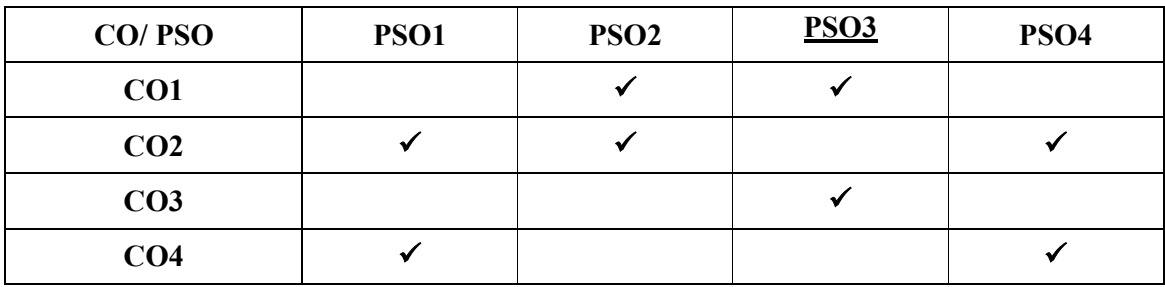

#### **List of Programs:**

- 1. To compute the GCD of Two Numbers.
- 2. Find square root of a Number.
- 3. To find the exponentiation of a given positive Number.
- 4. To perform Linear search from the list of Elements.
- 5. List the first N prime Numbers.
- 6. Find the Maximum of a list of Numbers.
- 7. Implementation Insertion Sort.
- 8. Remove all the duplicate elements in a list.
- 9. Implement a program that take command line Arguments.
- 10. Implement a python program find the most frequent words in a text read from a file.

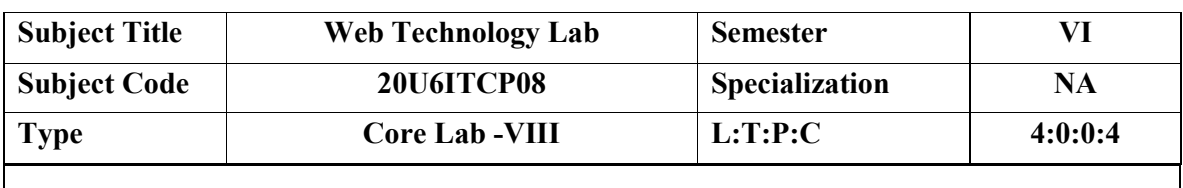

# **COURSE OBJECTIVES**

Describe the various steps in designing a creative and dynamic website.

Create web pages using html, JavaScript, CSS and applet codes.

Design dynamic and interactive web pages by embedding Java Script code in HTML.

Understand the concepts of HTML and XML DOM

# **COURSE OUTCOMES**

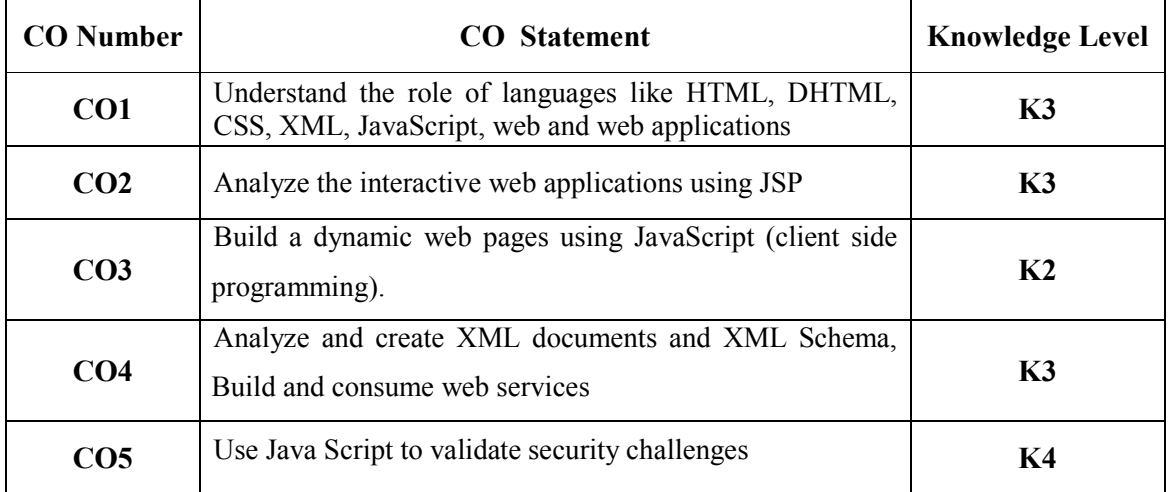

## **MAPPING WITH PROGRAM OUTCOMES**

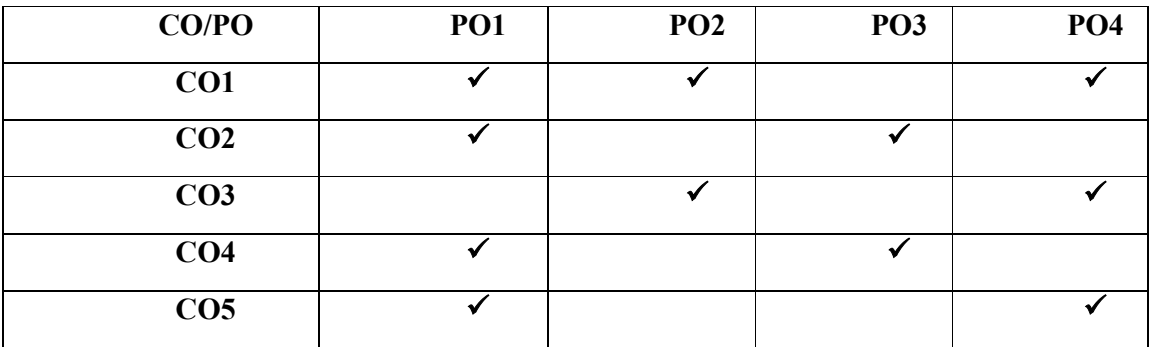

Page | 62

#### **List of Programs**

- 1. Write an HTML code to create a Home page having three links: About Us, Our Services and Contact Us. Create separate web pages for the three links.
- 2. Write an HTML code to demonstrate the usage of external CSS.
- 3. Writing program in XML and create a style sheet in CSS &display the document in internet explorer.
- 4. Create a tourism web page for your home town with the following using HTML elements
	- a.To embed a map in a web page
	- b.To fix the hot spots in that map
	- c.Show all the related information when the hot spots are clicked.
	- d.Develop the feedback form to get the feedback from user
- 5. Create a web page with the following.

a.Cascading style sheets.

b.Embedded style sheets.

c.Inline style sheets.

Use our college information for the web pages.

- 6. Create an E-Mail registration form and validate the necessary field using JavaScript
- 7. Write a JavaScript to design a simple calculator to perform the following operations:sum, product, difference and quotient
- 8. Write a JavaScript code that displays text "TEXT-GROWING" with increasing font size in the interval of 100ms in RED COLOR, when the font size reaches 50pt it displays "TEXT-SHRINKING" in BLUE color. Then the font size decreases to5pt.
- 9. Develop the online shopping application using JSP. Assume the product informations are available in the database already

10. Program using AJAX.

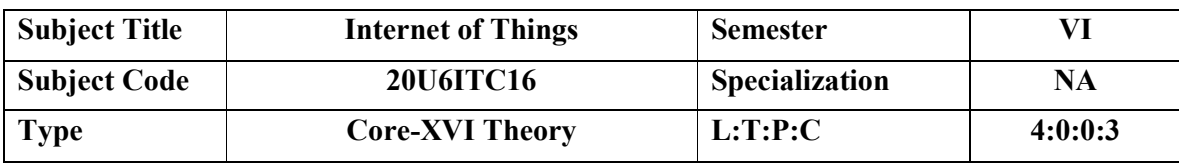

- Obtain an overview of IoT applications.
- Comprehend the architecture, design principles and standards of IoT.
- Understand M2M and IoT technology fundamentals.
- Knowing about Python language.

# **COURSE OUTCOMES**

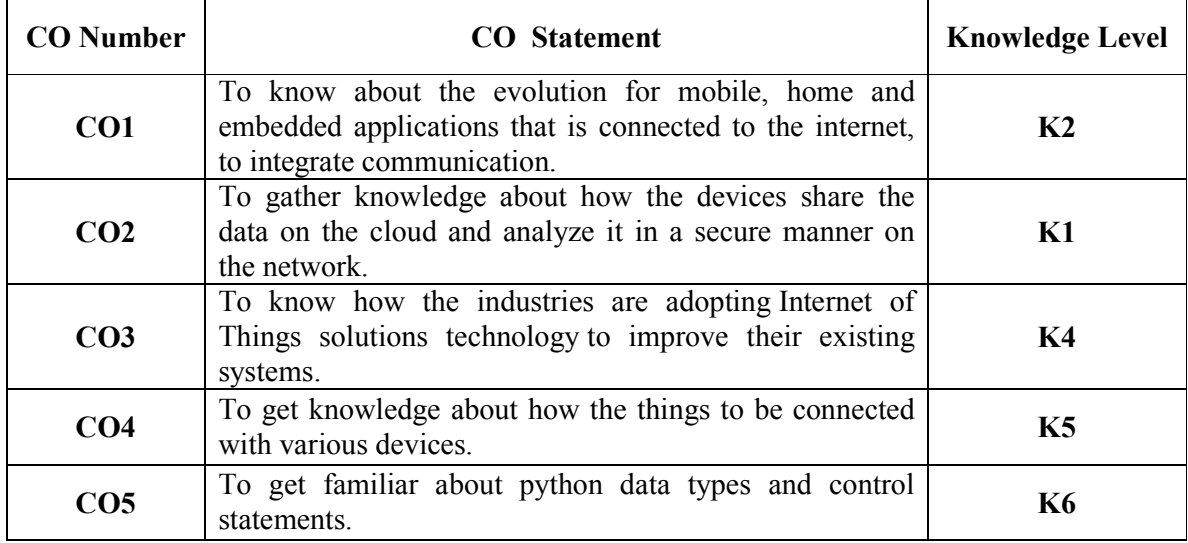

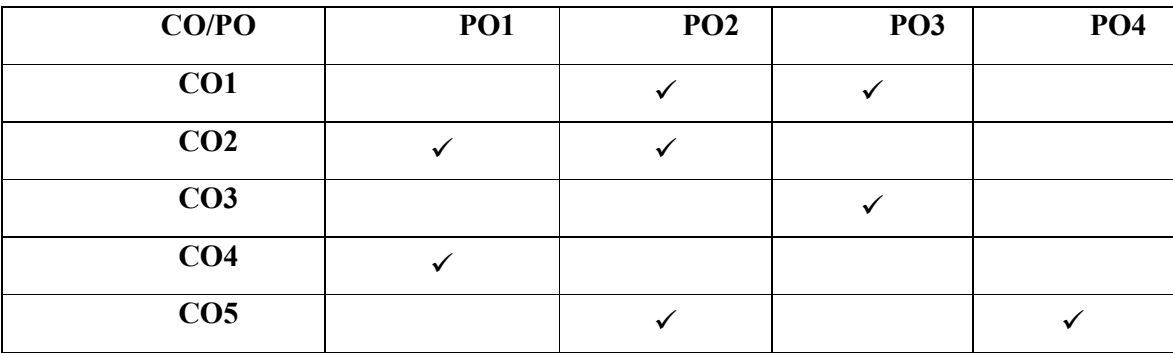

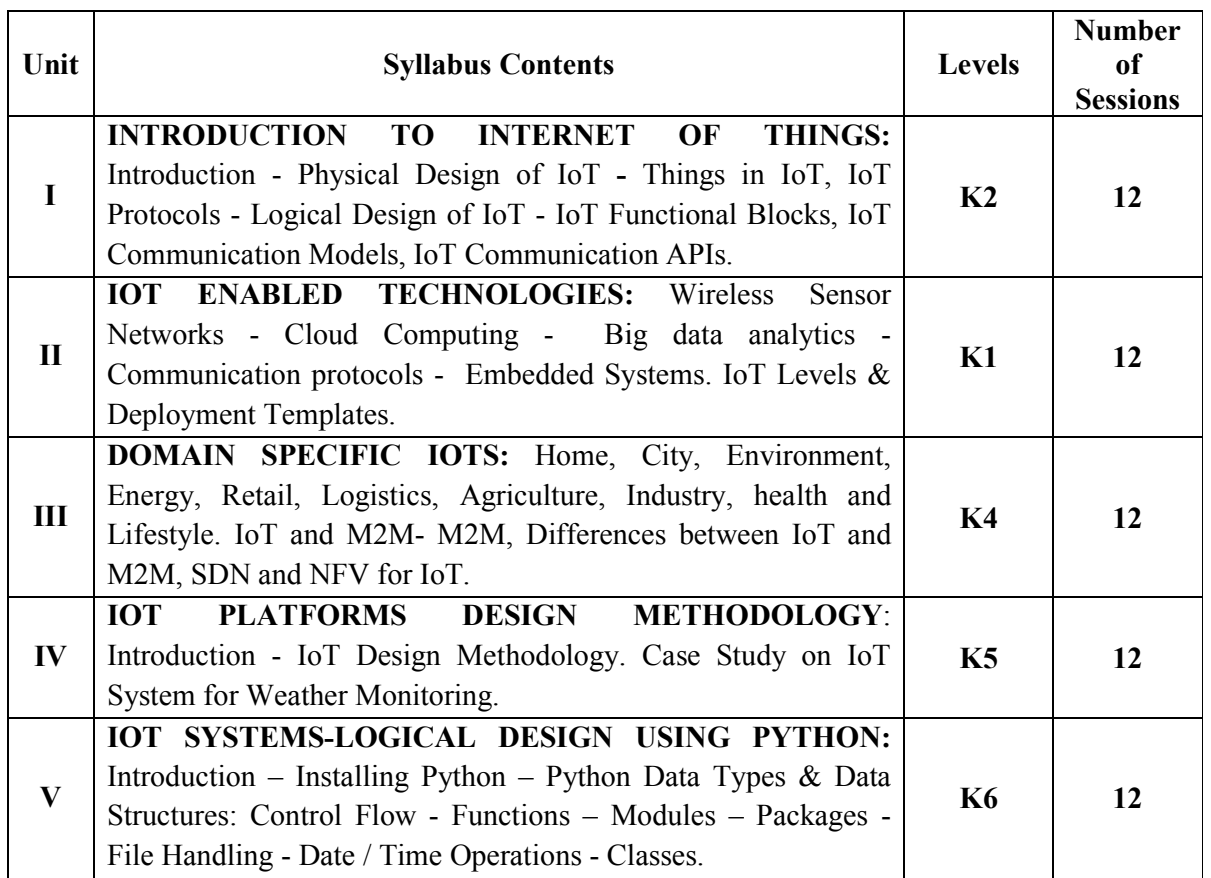

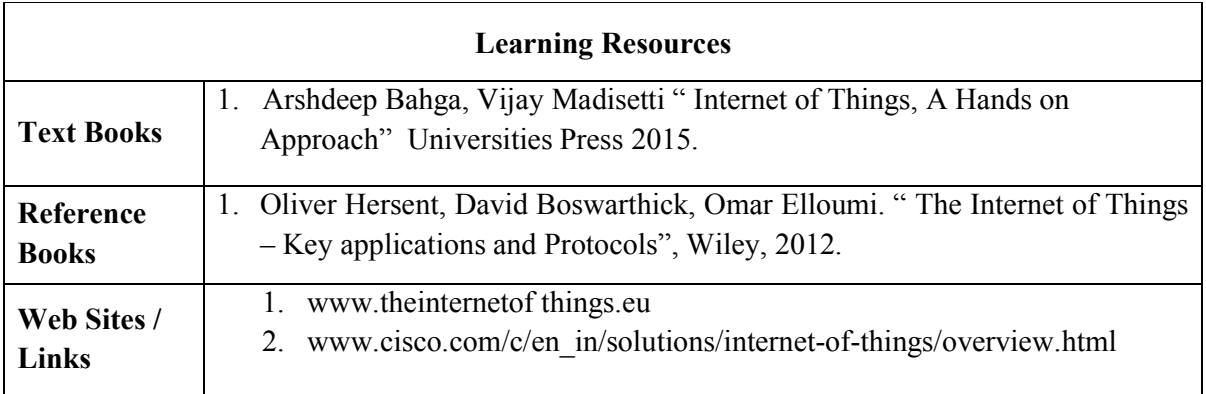

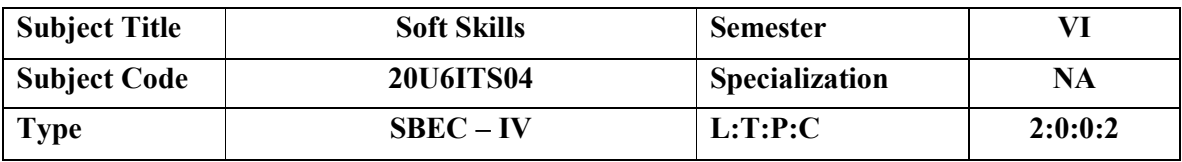

- To enable students to build a repositories of functional vocabulary and to move from the lexical level to the syntactic level.
- To train students to summon words, phrases relevant to the immediate communication tasks. To enable students to comprehend the concept of communication.
- To teach students the four basic communication skills, Listening, Speaking, Reading and Writing.

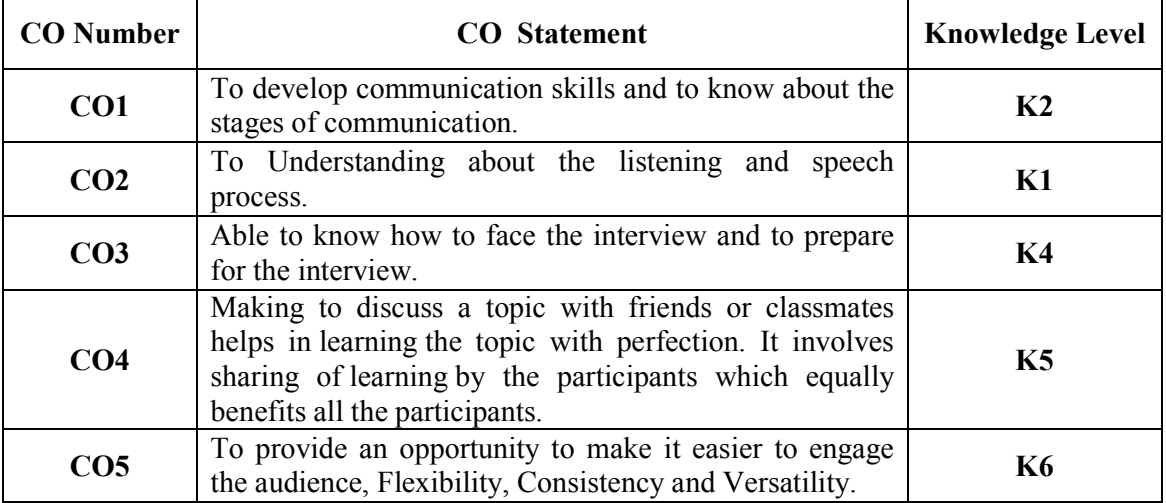

# **COURSE OUTCOMES**

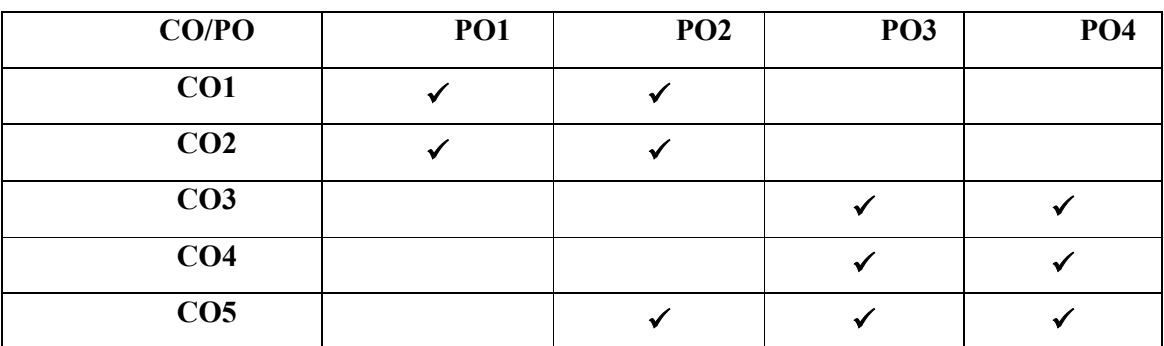

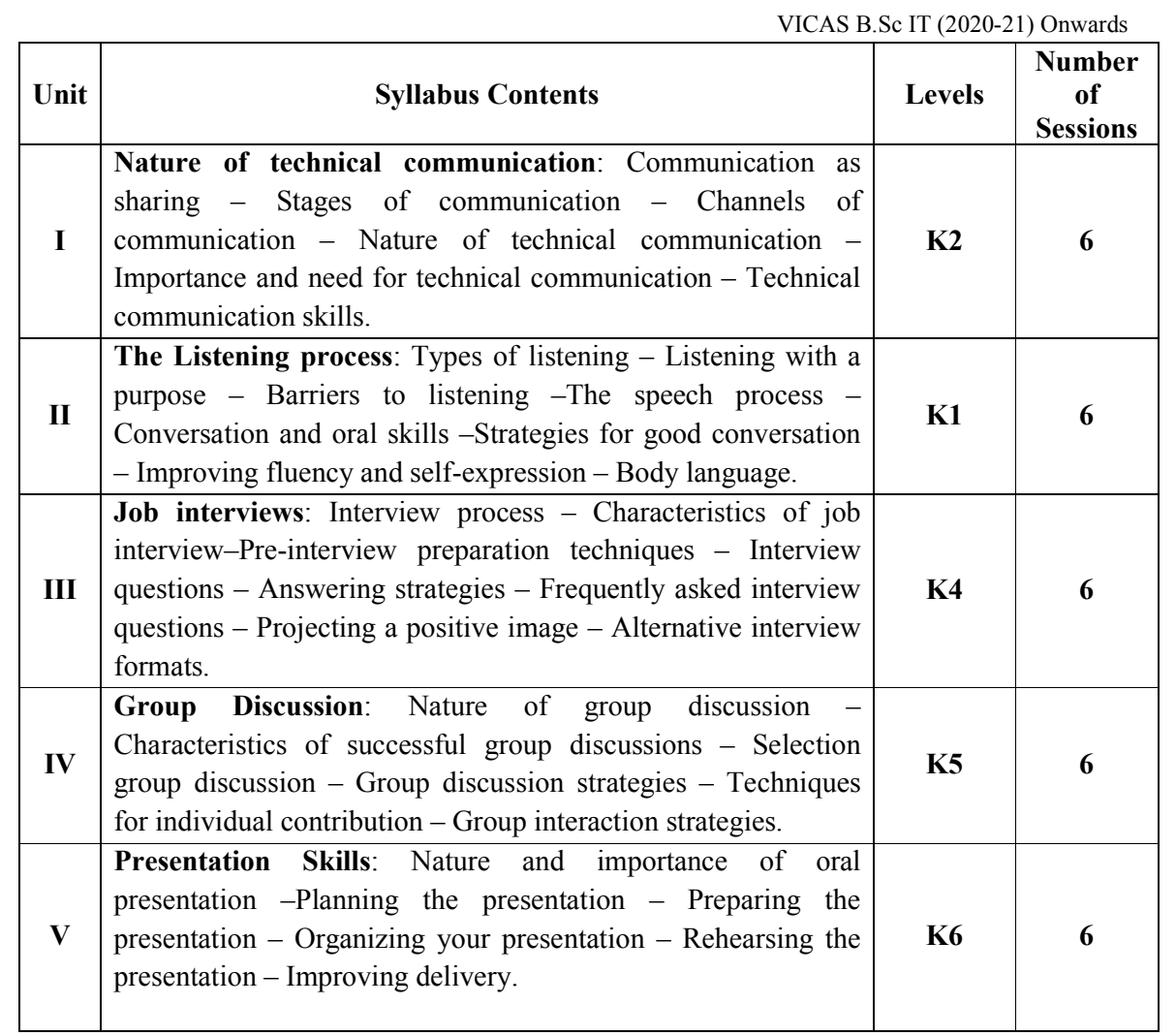

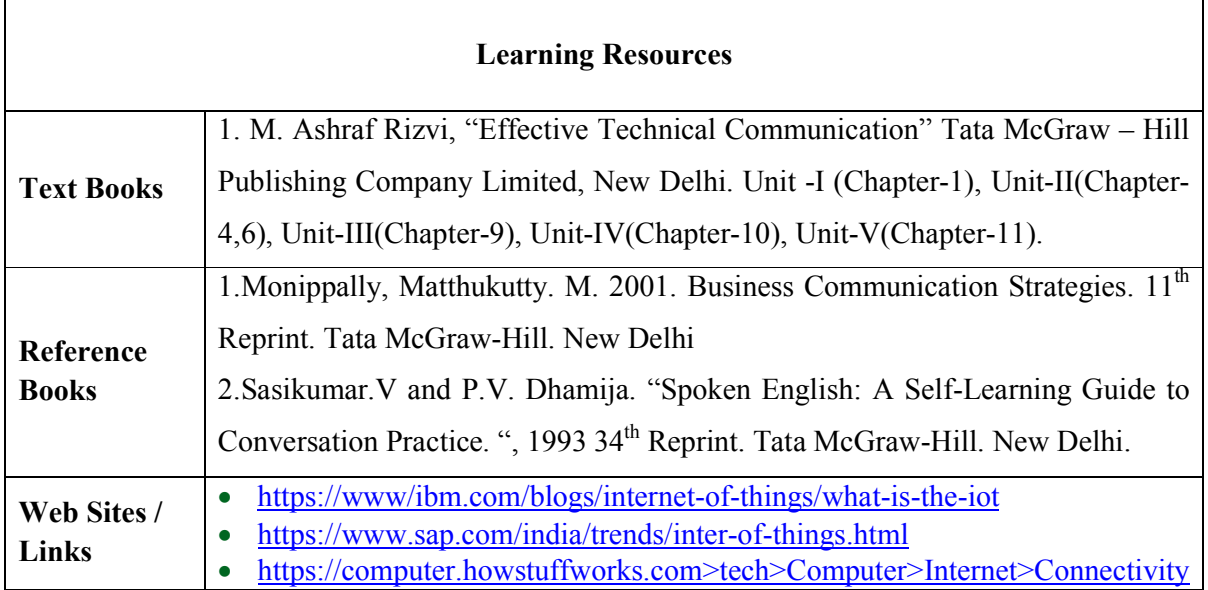

# *ELECTIVES*

Page | 68

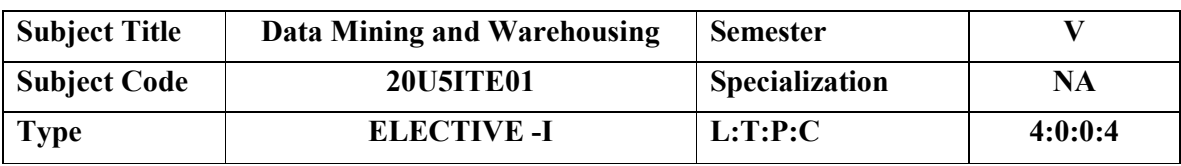

- To residual risk after testing the software to an acceptable level.
- Testing provides verification, Validation and Automation tools.

# **COURSE OUTCOMES**

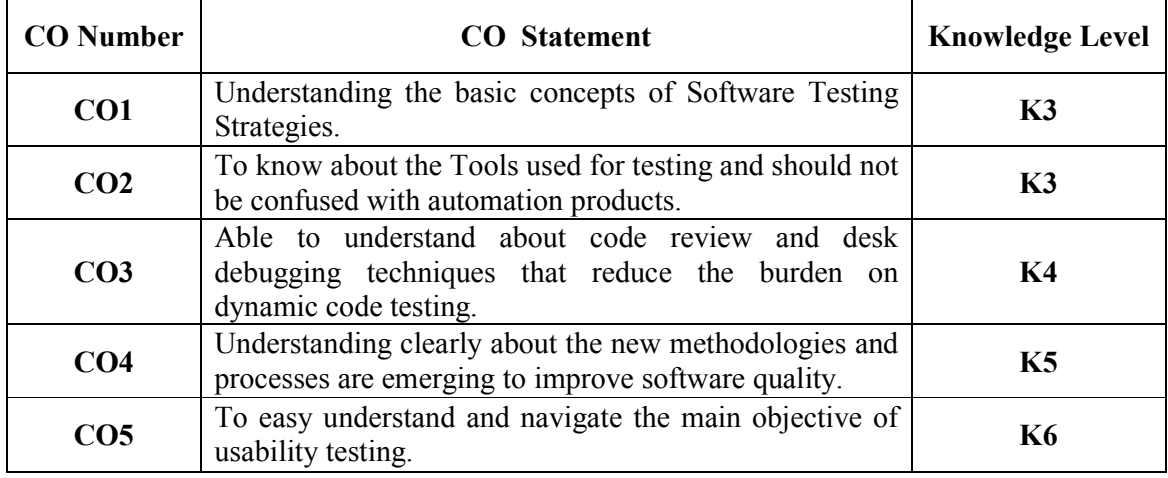

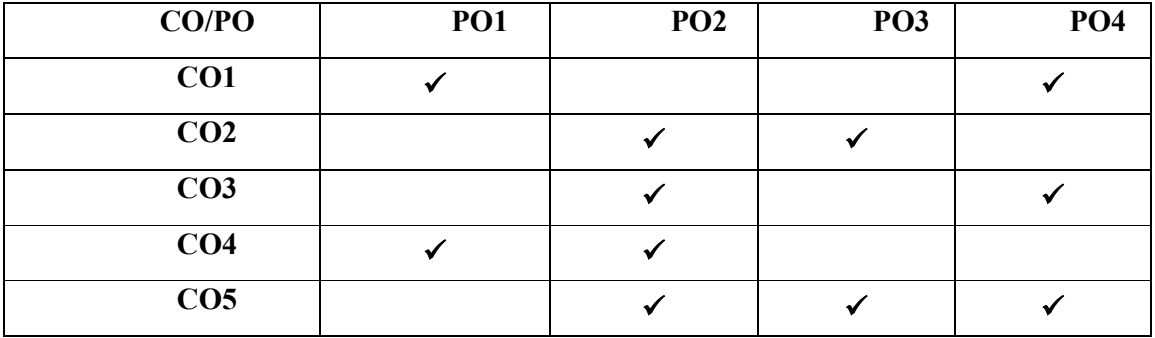

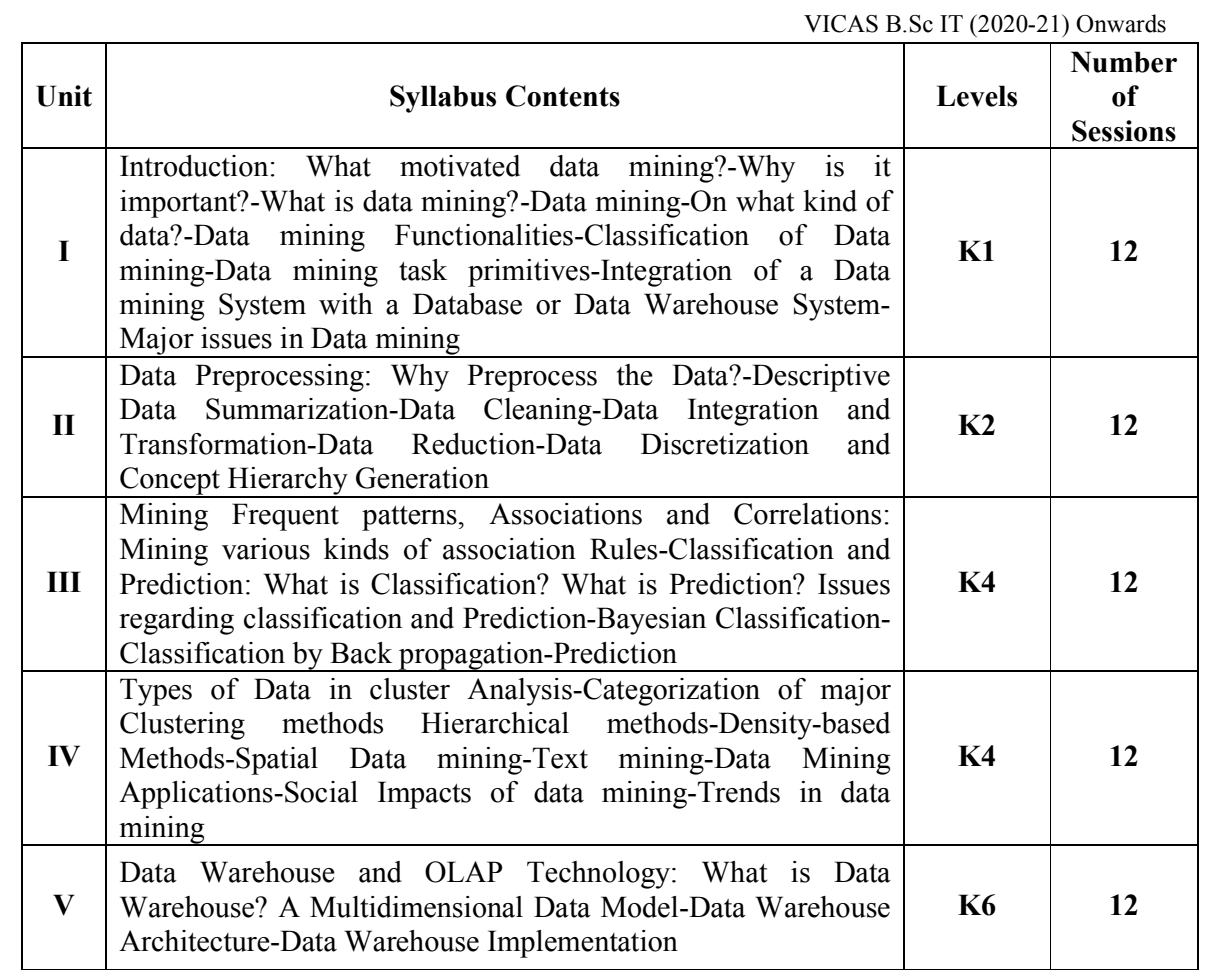

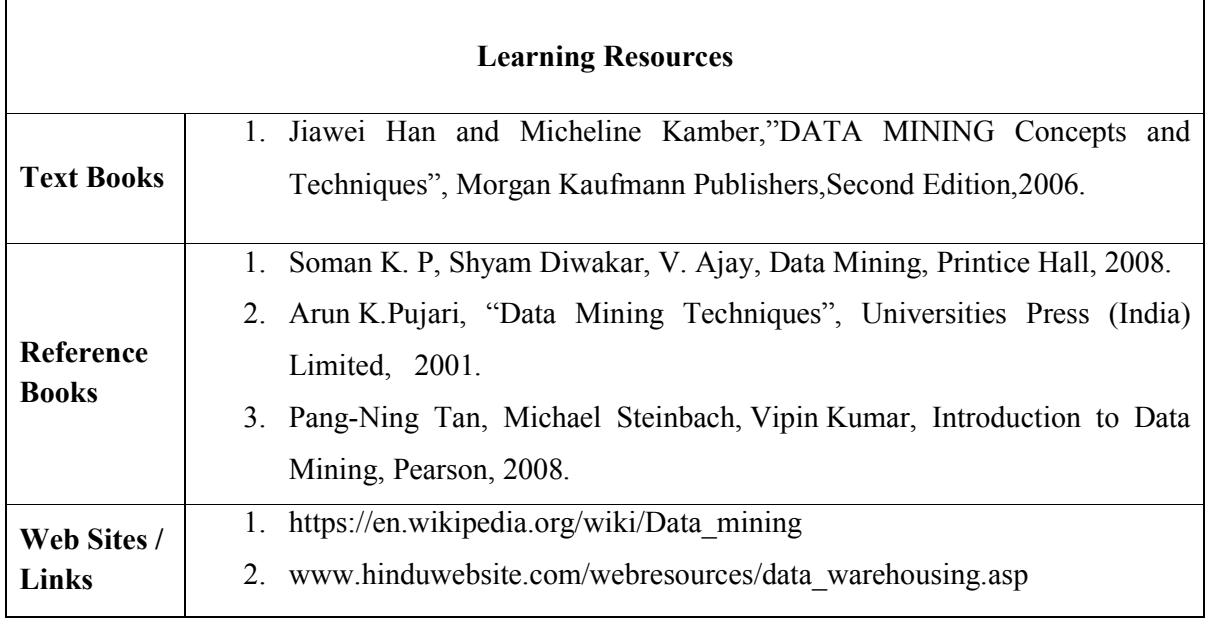

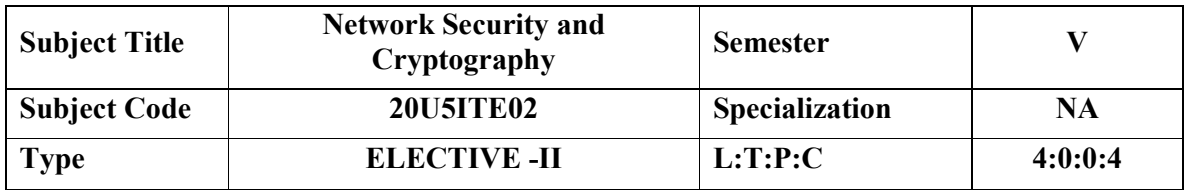

- Understand cryptography and network security concepts and application
- Apply security principles to system design
- Identify and investigate network security threat
- Analyze and design network security protocols
- Conduct research in network security

# **COURSE OUTCOMES**

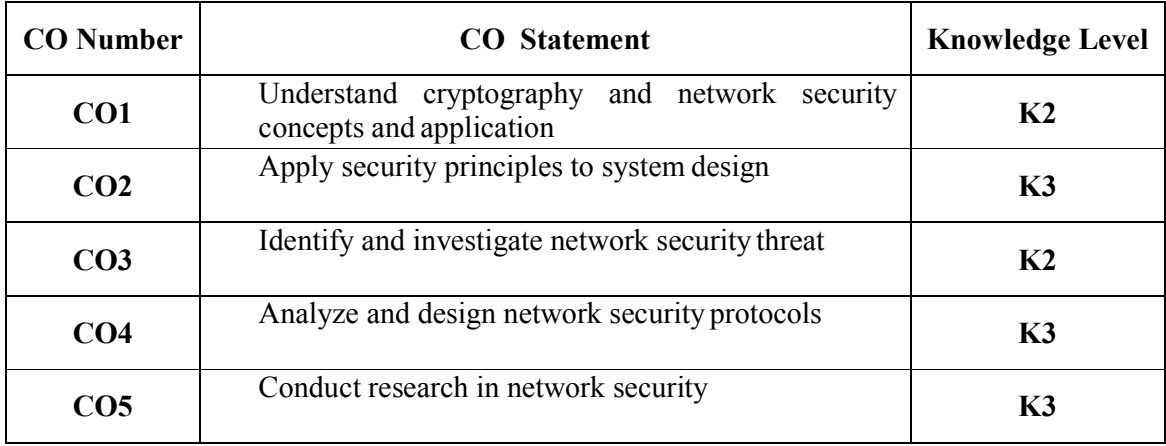

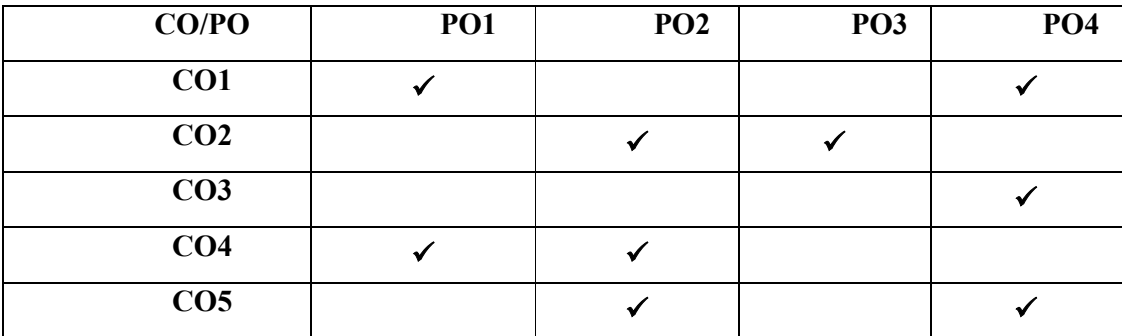

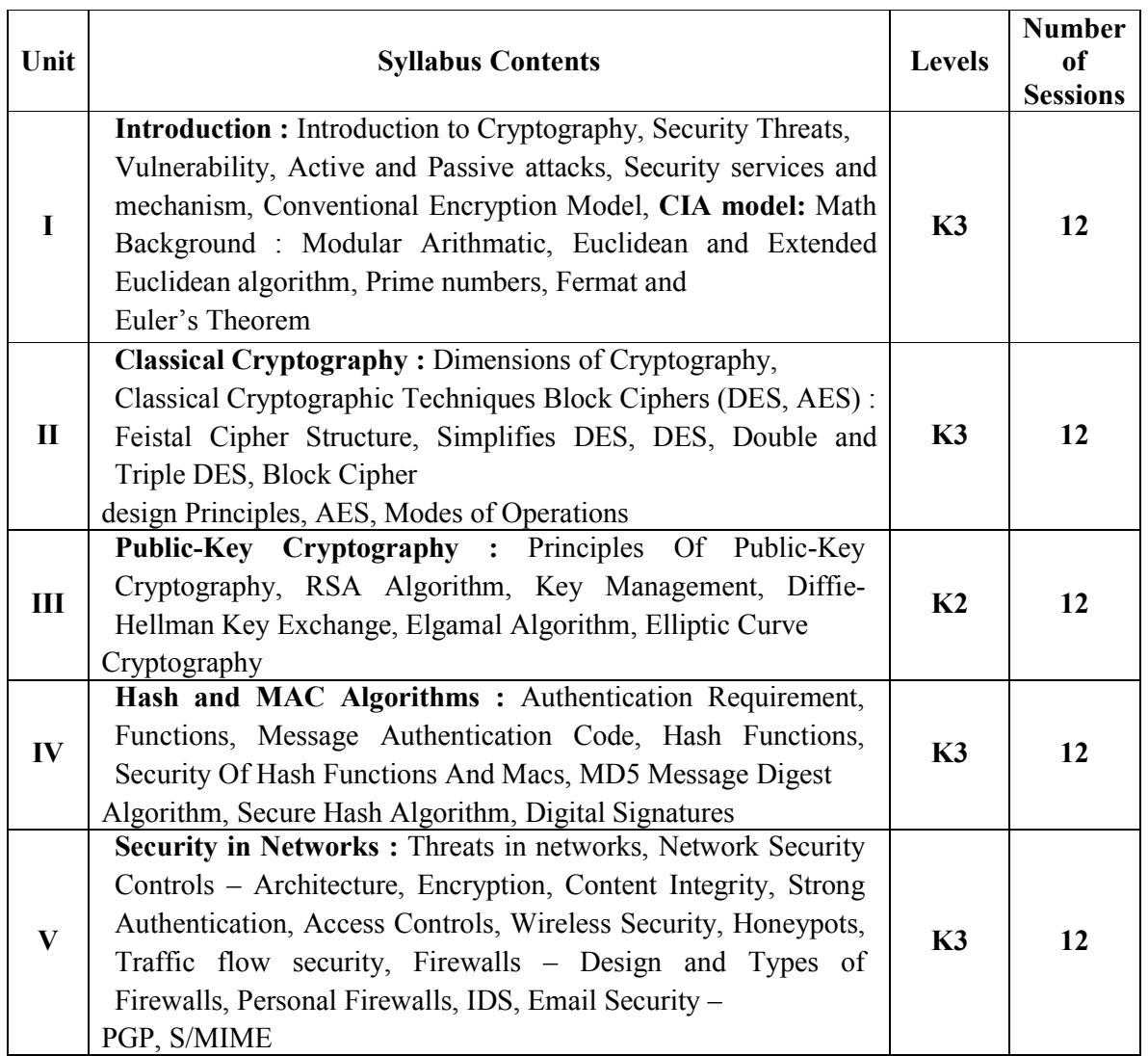

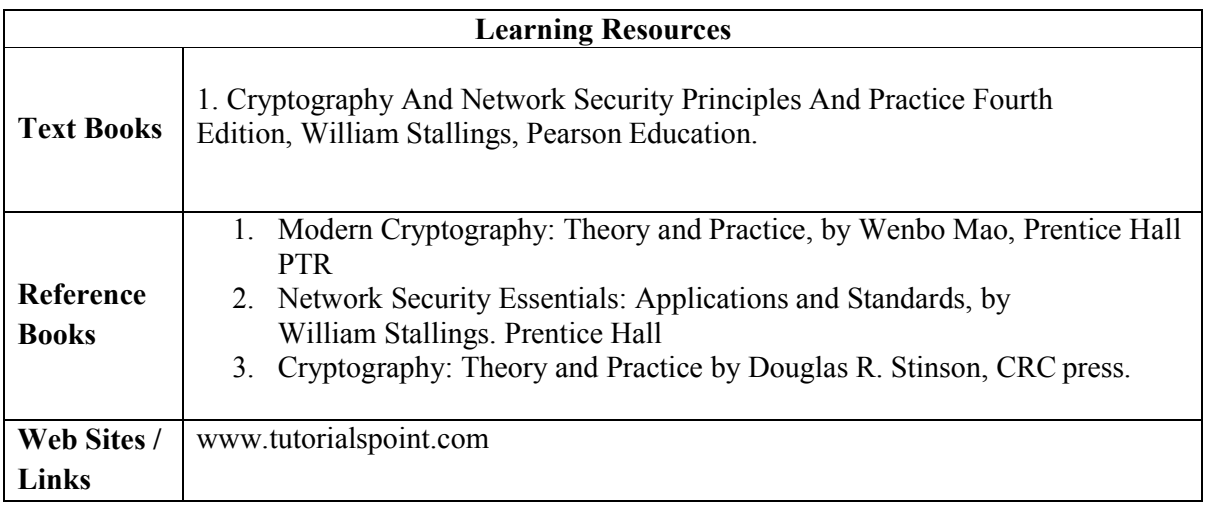
VICAS B.Sc IT (2020-21) Onwards

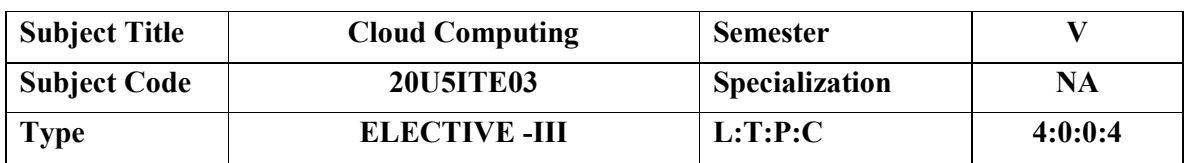

### **COURSE OBJECTIVE**

 To impart the best concepts of Cloud, Platforms, security and its applications in various environments.

# **COURSE OUTCOMES**

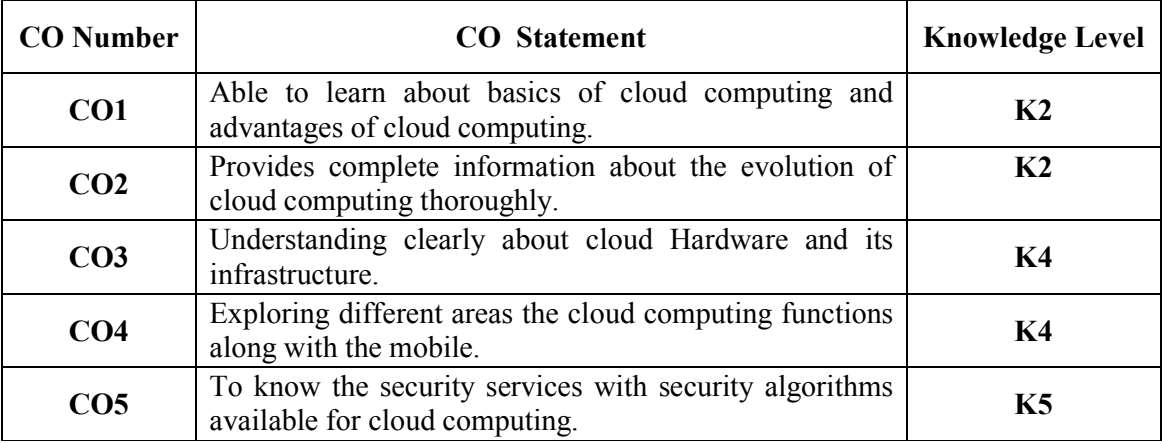

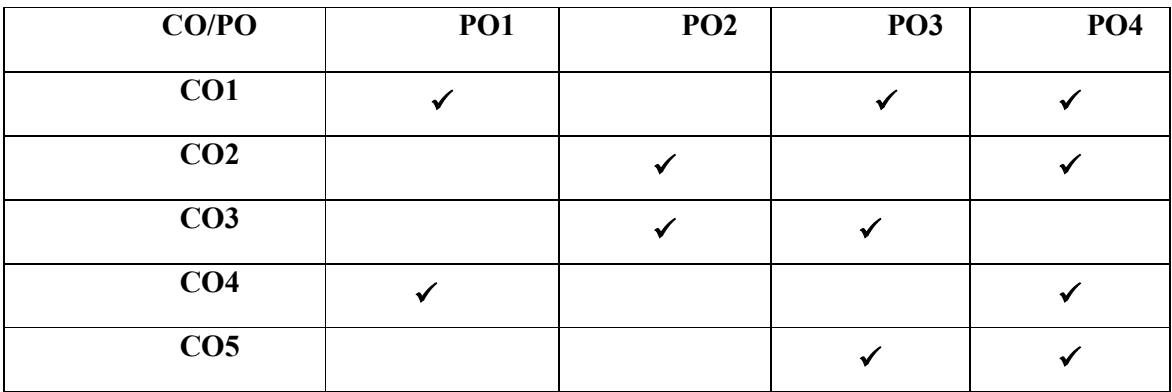

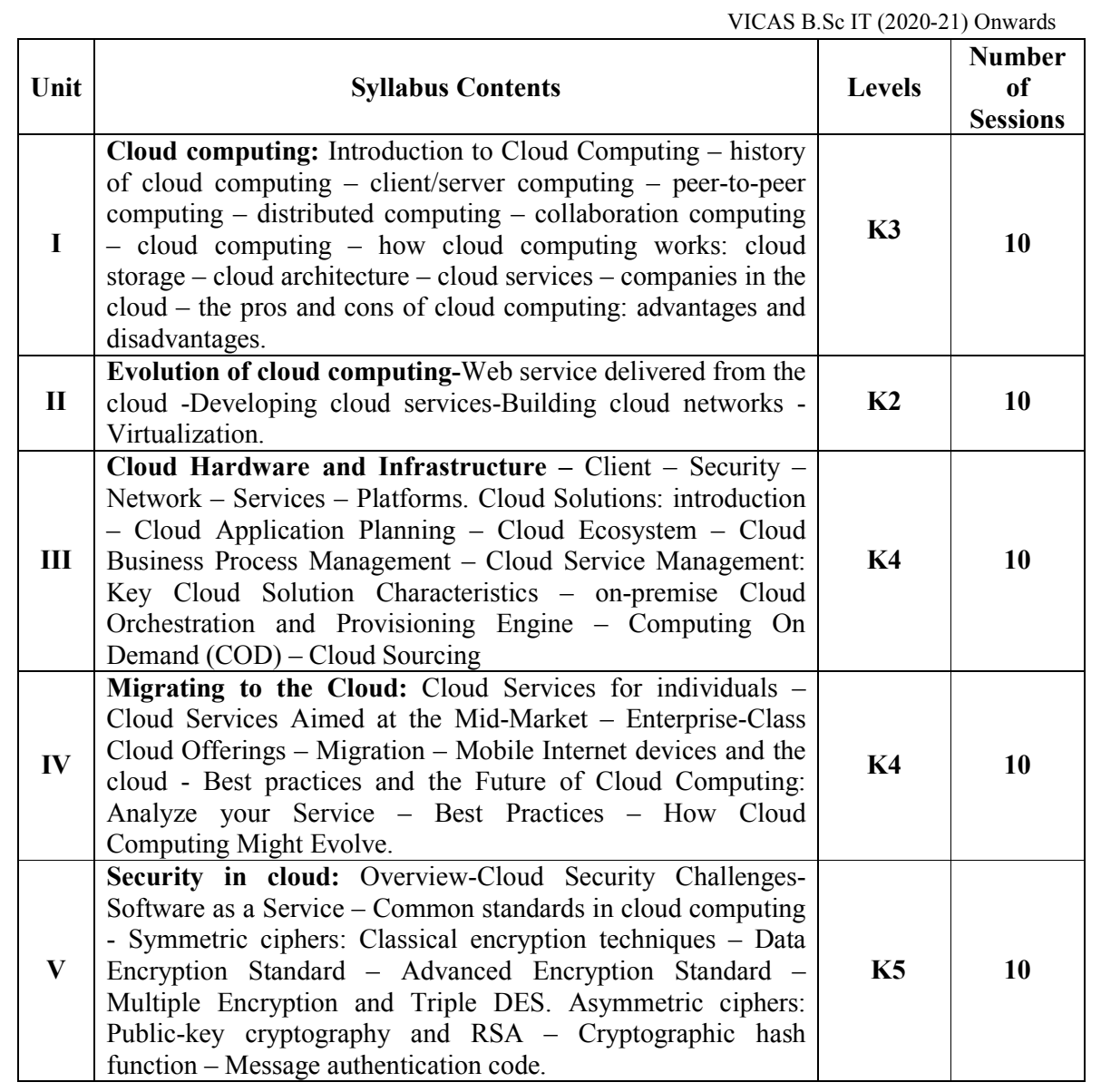

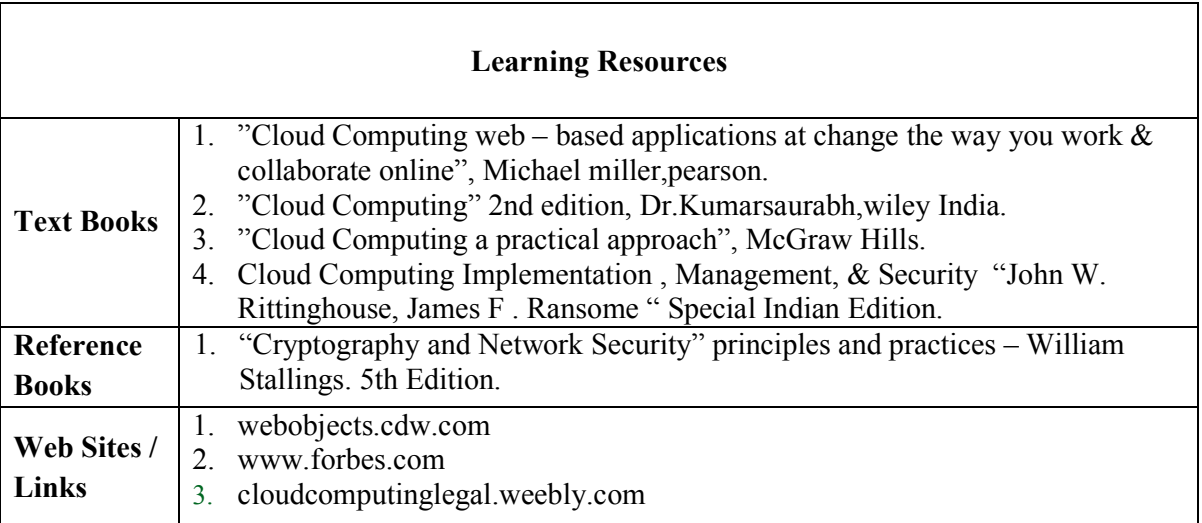

Pedagogy : Chalk and Talk, PPT ........

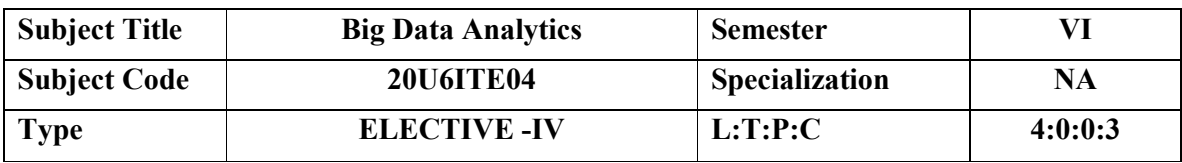

### **COURSE OBJECTIVE**

- To provide an overview of an exciting growing field of big data analytics.
- To introduce the tools required to manage and analyze big data like Hadoop, NoSql MapReduce.
- To teach the fundamental techniques and principles in achieving big data analytics with scalability and streaming capability.
- To enable students to have skills that will help them to solve complex real-world problems in for decision support.

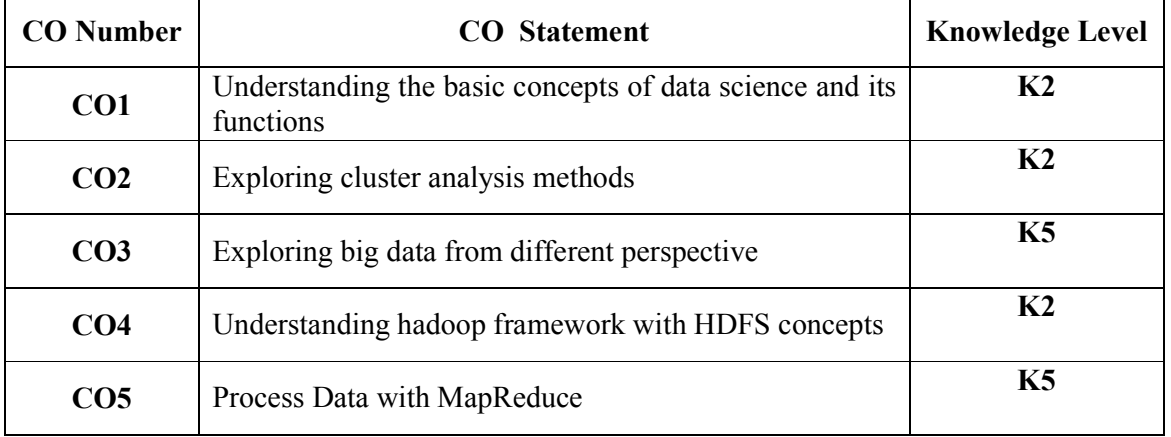

## **COURSE OUTCOMES**

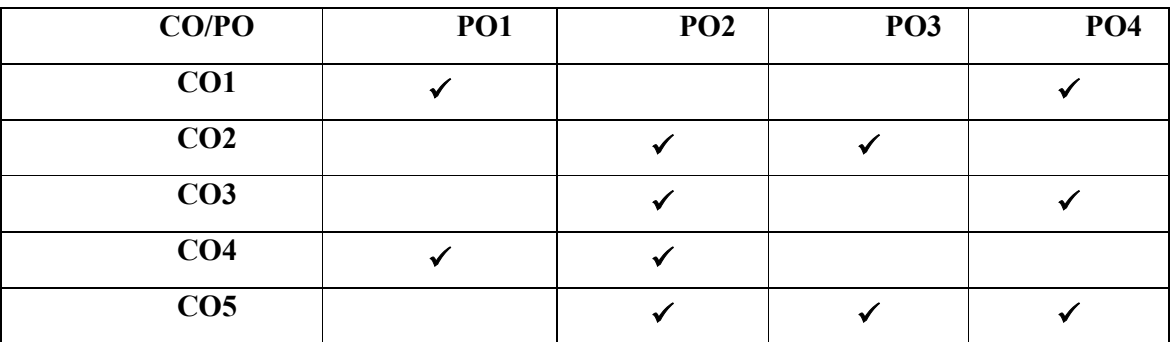

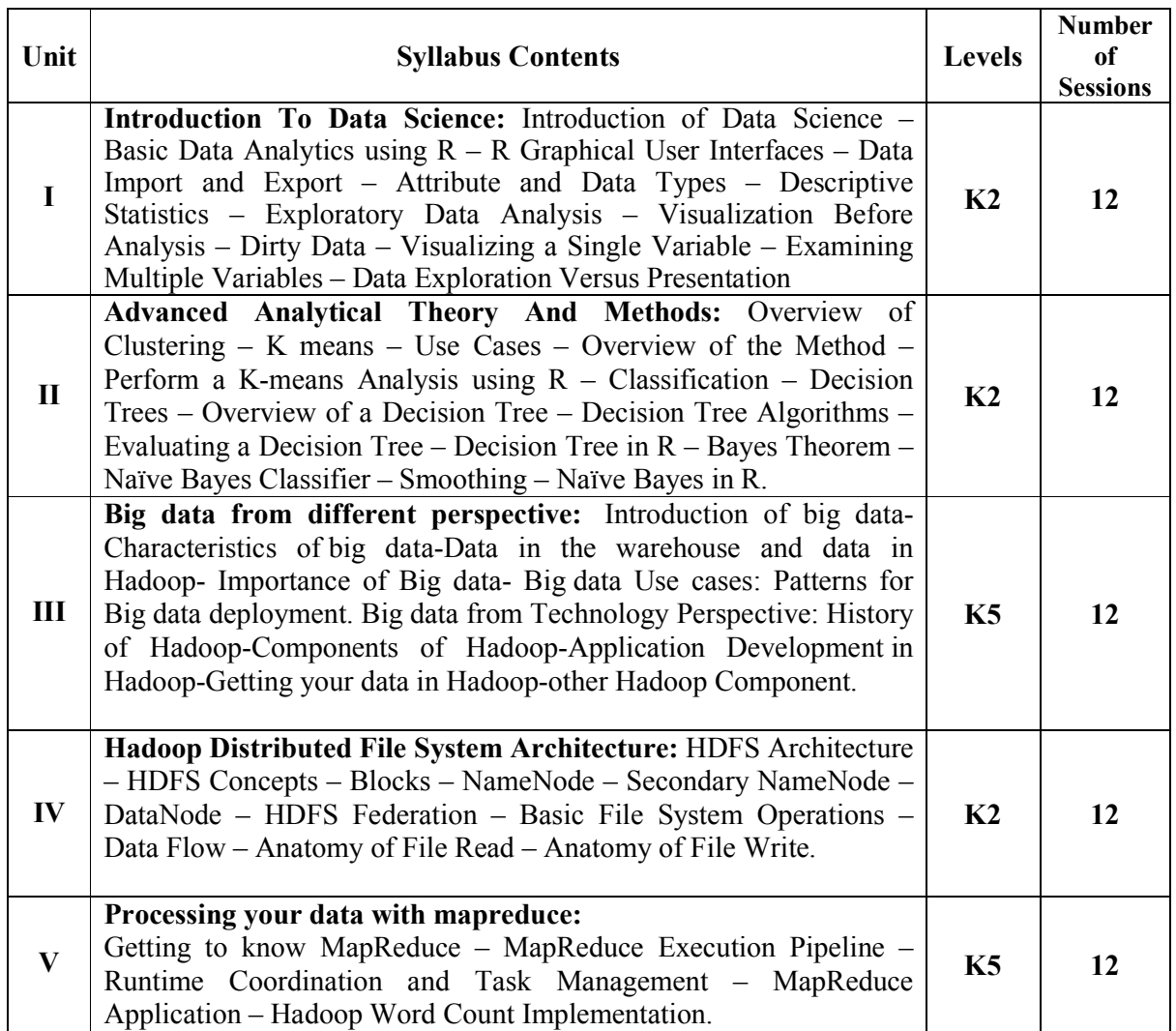

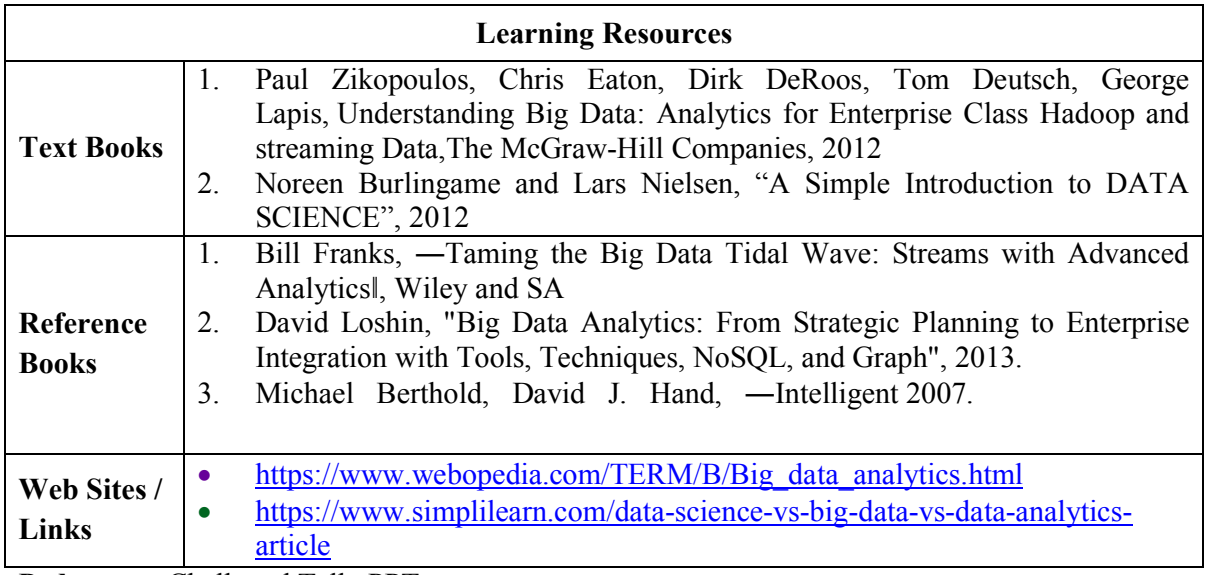

Pedagogy : Chalk and Talk, PPT ........

VICAS B.Sc IT (2020-21) Onwards

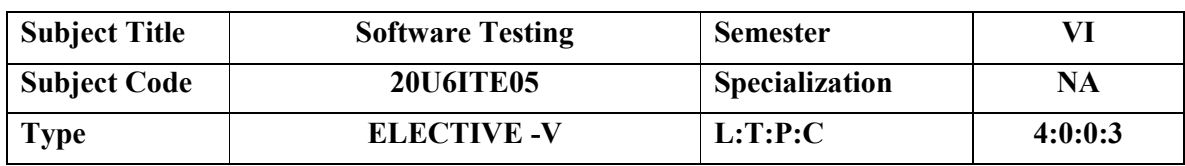

### **COURSE OBJECTIVE**

 To residual risk after testing the software to an acceptable level. Testing provides verification, Validation and Automation tools.

## **COURSE OUTCOMES**

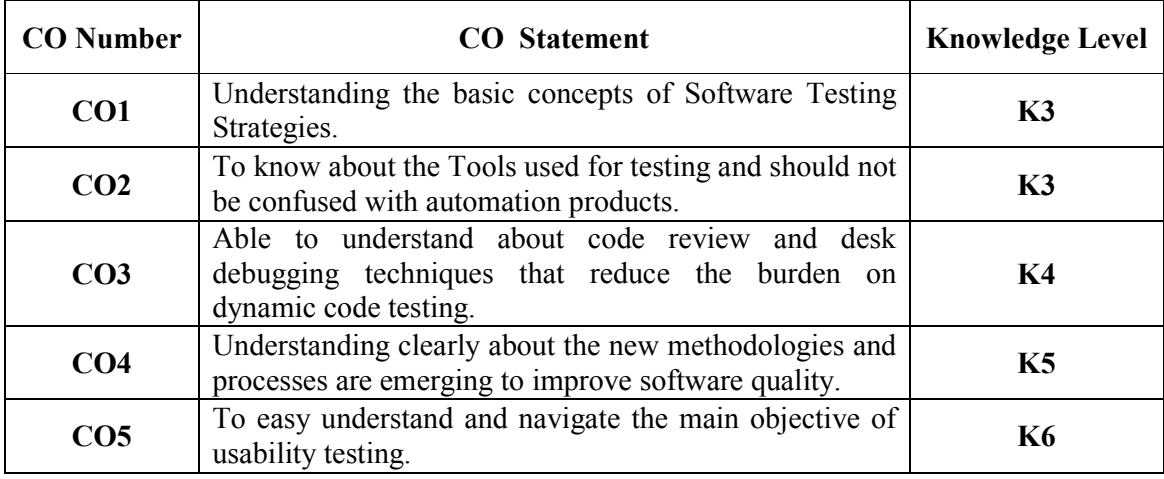

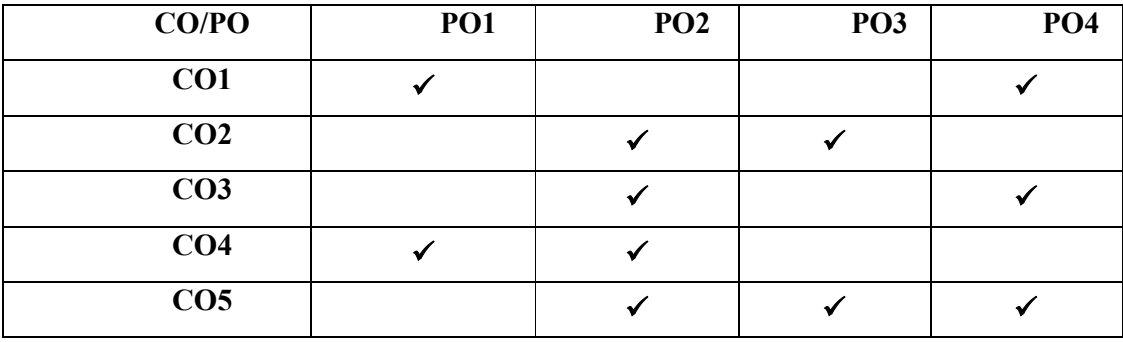

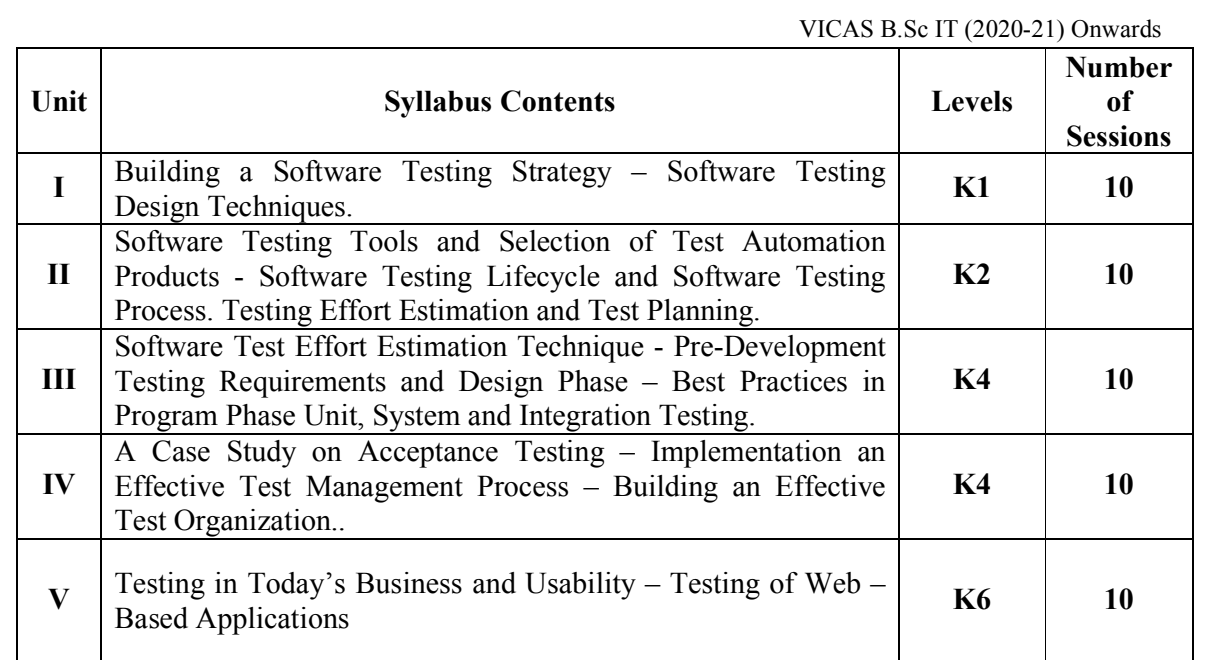

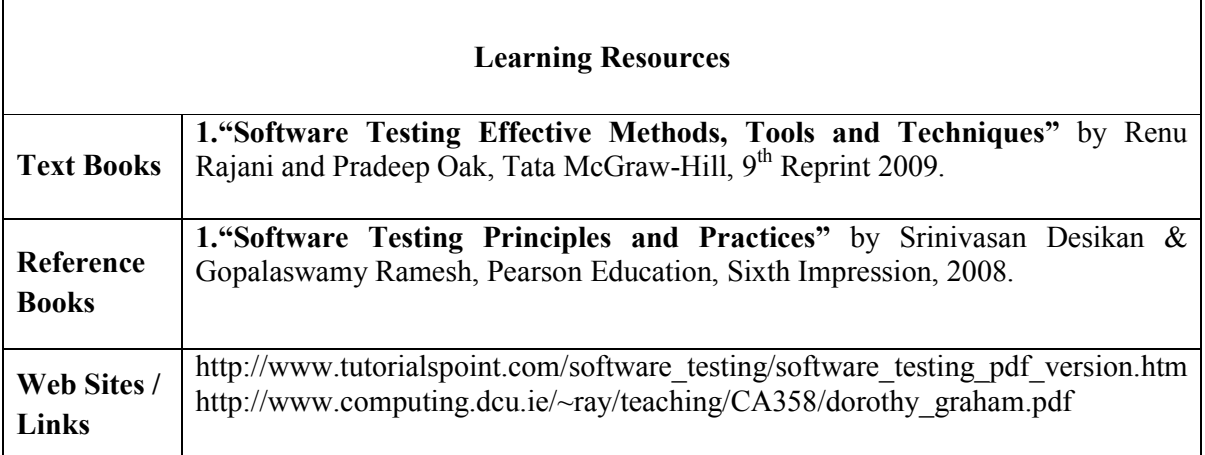

Pedagogy : Chalk and Talk, PPT ........

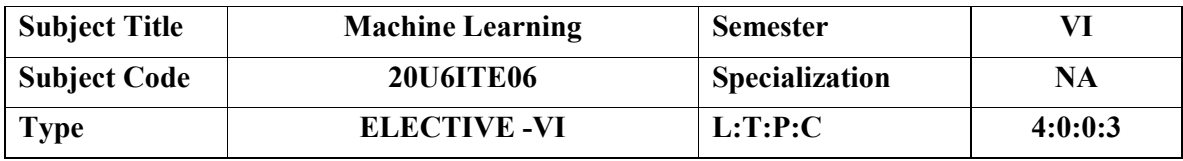

### **COURSE OBJECTIVE**

To understand the need for machine learning for various problem solving

• To study the various supervised, semi-supervised and unsupervised learning algorithms in machine learning

To understand the latest trends in machine learning

To design appropriate machine learning algorithms for problem solving

### **COURSE OUTCOMES**

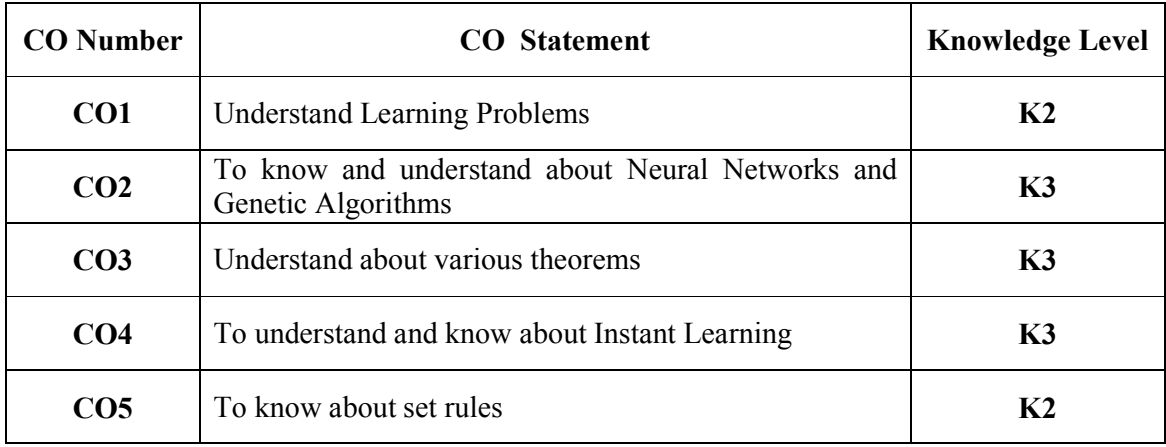

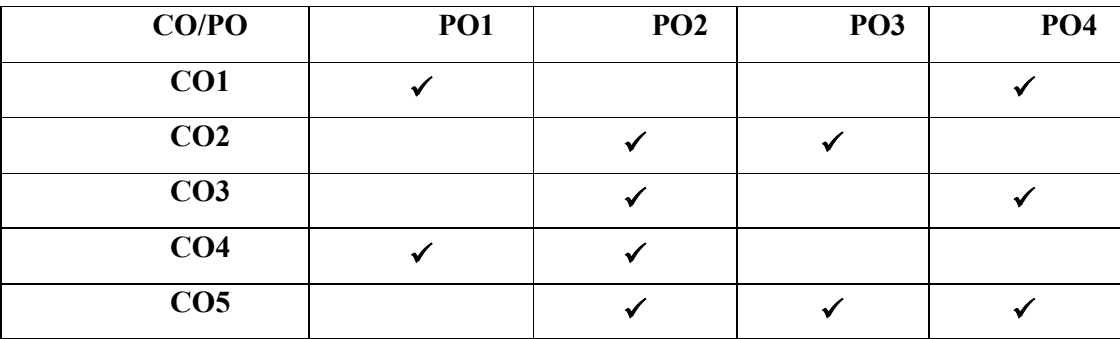

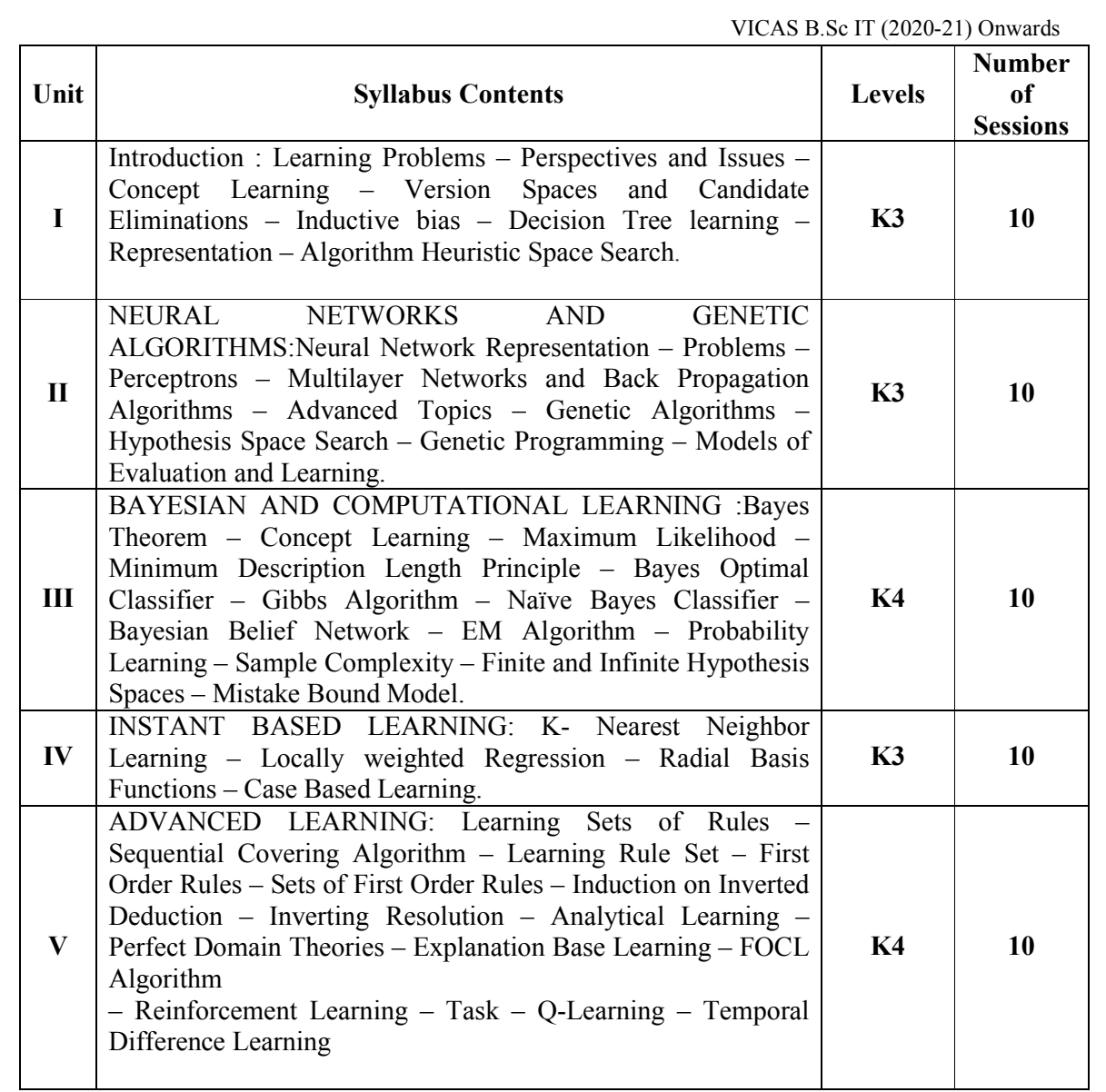

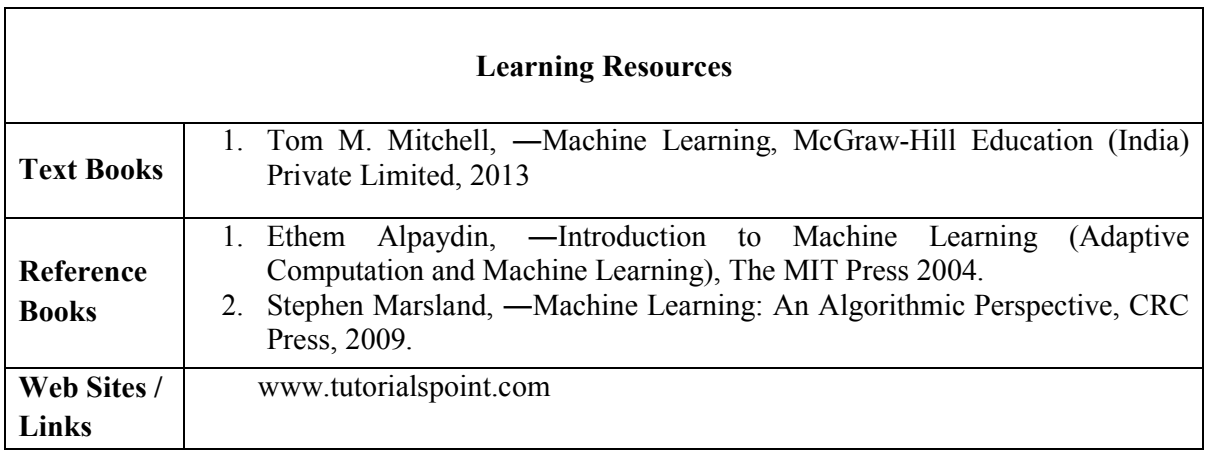

**Pedagogy:** Chalk and Talk, PPT ……..